### **Introduction à la CFD** *Généralités et applications aux bâtiments*

**Bertrand Carissimo, CEREA**

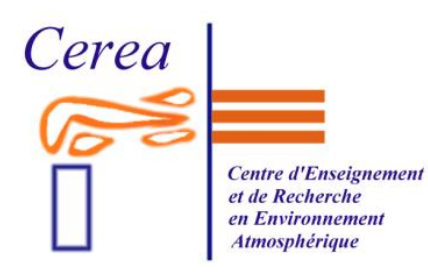

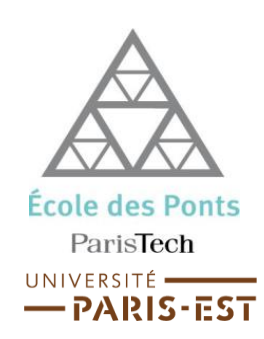

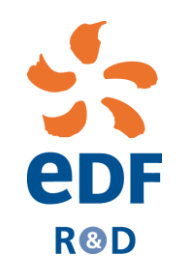

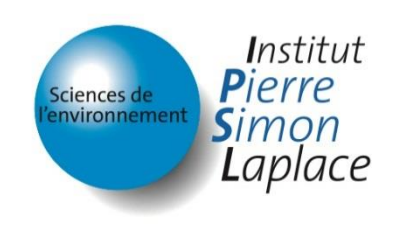

*CFD = Computational Fluid Dynamics = résolution numérique des équations de Navier-Stokes*

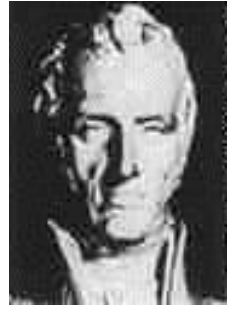

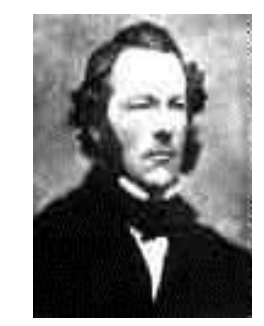

C. Navier (1822) G. Stokes (1845)

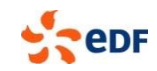

### **Equations de Navier-Stokes**

Equations instantanées :

– Conservation de la masse (incompressible)

$$
\frac{\partial u_i}{\partial x_i} = 0
$$

– Conservation de la quantité de mouvement

$$
\frac{\partial u_i}{\partial t} + u_j \frac{\partial u_i}{\partial x_j} = -\frac{1}{\rho} \frac{\partial P}{\partial x_j} + \frac{\partial}{\partial x_j} \left[ v \frac{\partial u_i}{\partial x_j} \right] - \delta_{i3} g
$$

– Conservation de l'énergie

$$
\frac{\partial T}{\partial t} + u_j \frac{\partial T}{\partial x_j} = \frac{\partial}{\partial x_j} \left[ \frac{v}{Pr} \frac{\partial T}{\partial x_j} \right] + \frac{\epsilon_m}{c_p} + \frac{\beta T}{\rho c_p} \left( \frac{\partial P}{\partial t} + u_j \frac{\partial P}{\partial x_j} \right)
$$

– Equation de transport des espèces

$$
\frac{\partial \mathbf{c}}{\partial t} + \mathbf{u}_j \frac{\partial \mathbf{c}}{\partial \mathbf{x}_j} = \frac{\partial}{\partial \mathbf{x}_j} \left[ \mathbf{D}_m \frac{\partial \mathbf{c}}{\partial \mathbf{x}_j} \right] + \mathbf{R}
$$

Système d'équation aux dérivées partielles (temps, espace)

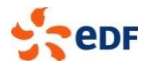

### **Passage du modèle continu au modèle discrétisé**

#### Principe

Modèle basé sur une discrétisation des équations de transport (masse, quantité de mouvement, espèce) sur un maillage de l'espace

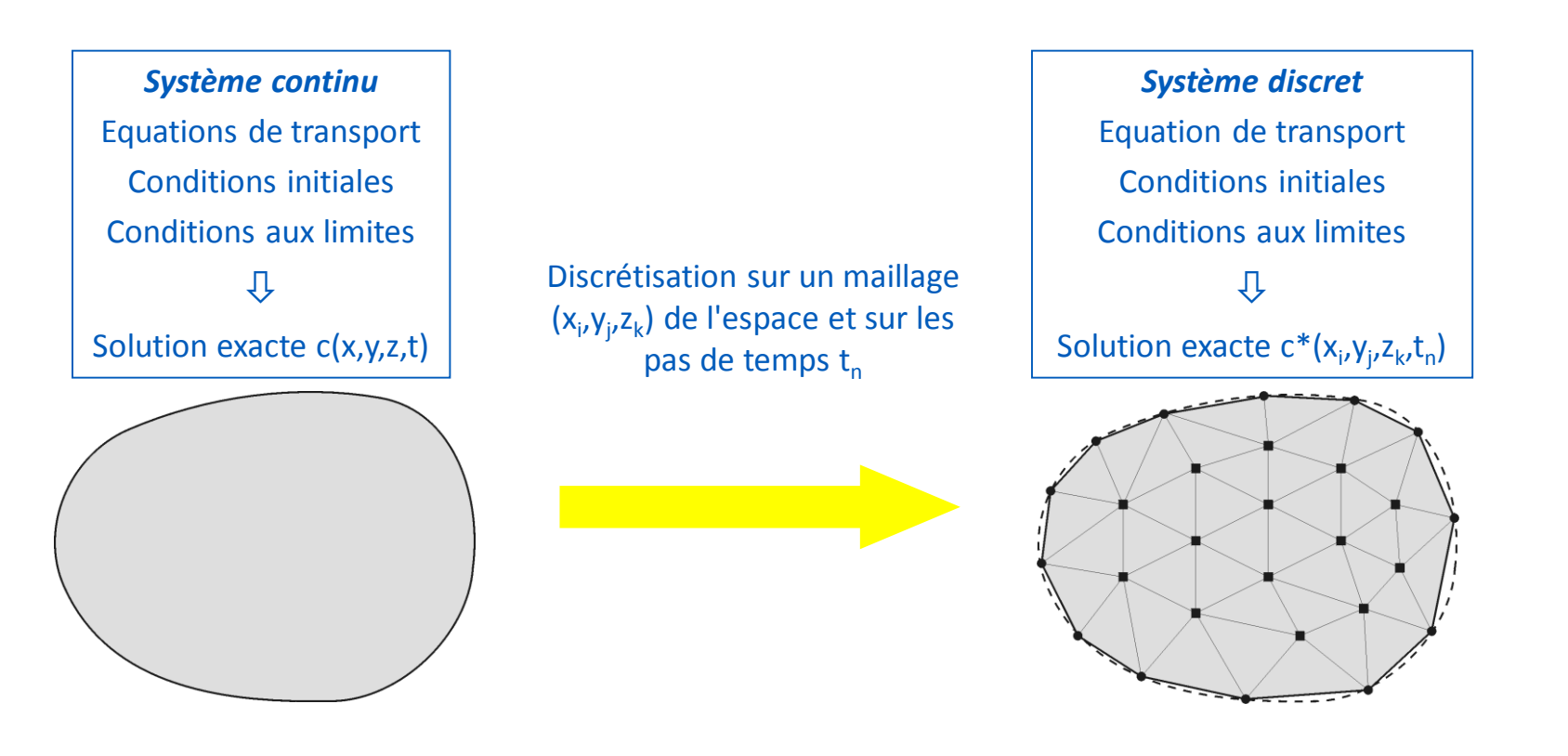

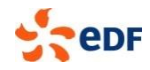

### **Maquette numérique / maillage : étape primordiale**

### Maillages<br>
Structuré

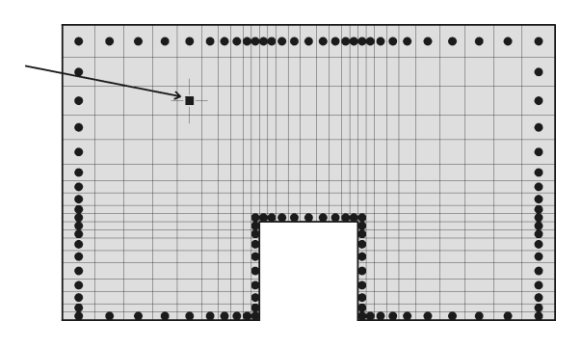

#### Non-structuré

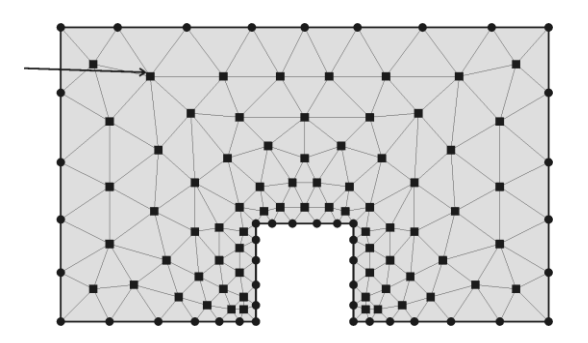

#### Géométrie complexe  $\rightarrow$ non-structuré

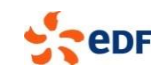

### Mais .... présence de turbulence

#### Complexité, variété...

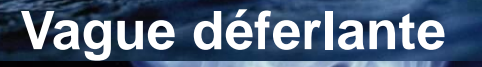

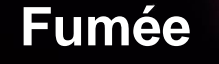

(nuit à la santé)

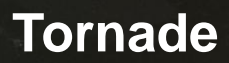

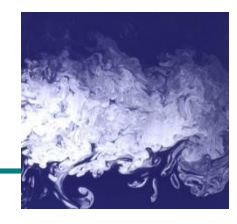

**eDF** 

DS 19 (ONERA)

## *L'expérience de Reynolds*

*production de turbulence par instabilité dynamique*

Suivant la valeur du nombre de Reynolds  $Re = UD / v$ , l'écoulement adopte des comportements radicalement différents.

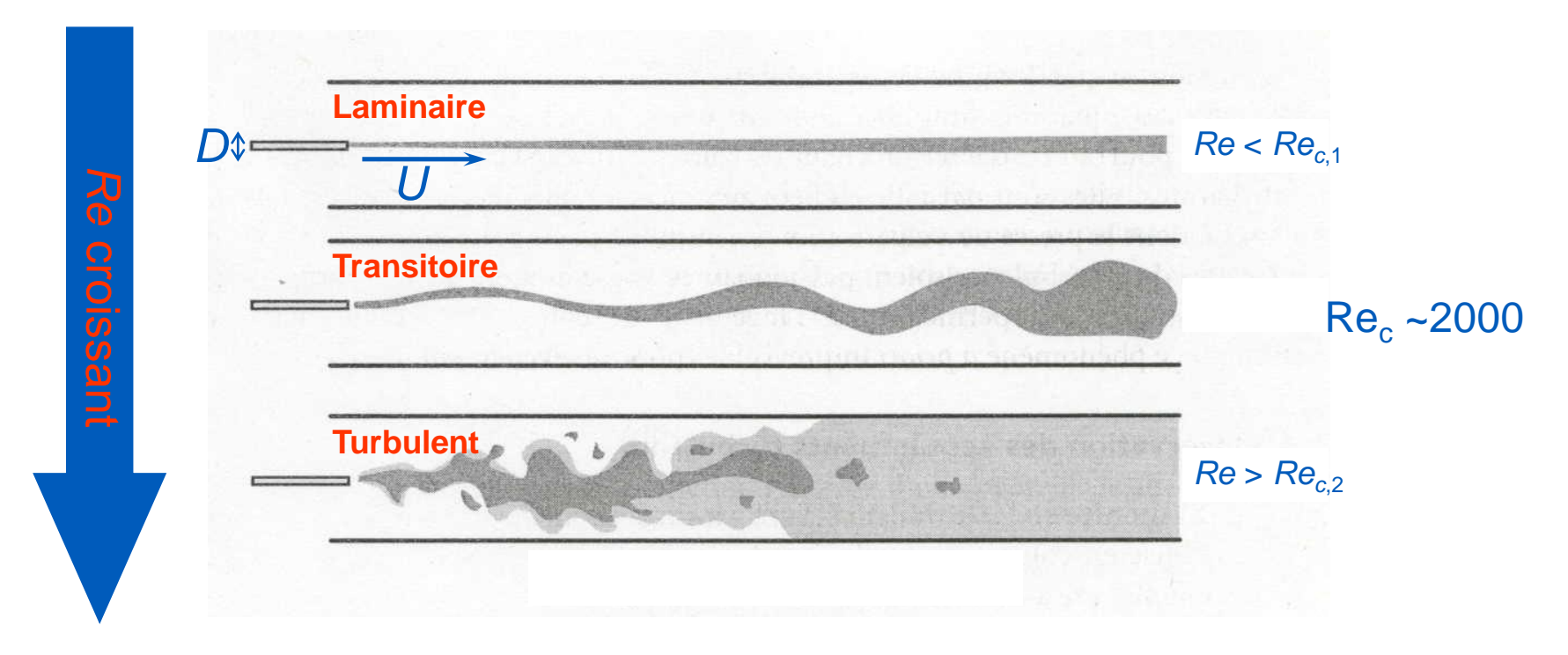

Il paraît logique qu'un écoulement plus visqueux soit plus stable.

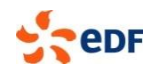

### **Instabilité de Rayleigh-Bénard : production de turbulence par effet thermique**

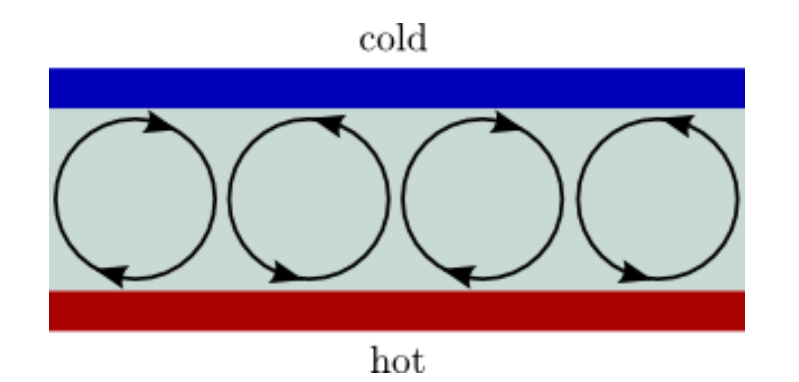

The Rayleigh Number is defined as:

$$
\text{Ra}_L = \frac{g\beta}{\nu\alpha}(T_b - T_u)L^3
$$

#### Where :

 $T_{\text{u}}$  is the Temperature of the top plate  $T<sub>b</sub>$  is the Temperature of the bottom plate *L* is the height of the container. *g* is the [acceleration due to gravity.](https://en.wikipedia.org/wiki/Gravitational_acceleration) *ν* is the [kinematic viscosity.](https://en.wikipedia.org/wiki/Kinematic_viscosity) *α* is the [Thermal diffusivity](https://en.wikipedia.org/wiki/Thermal_diffusivity)

*β* is the [Thermal expansion coefficient](https://en.wikipedia.org/wiki/Coefficient_of_thermal_expansion)

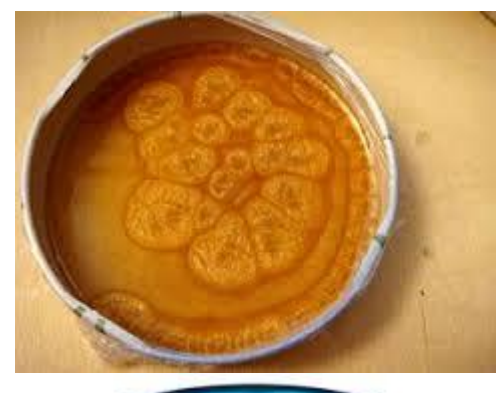

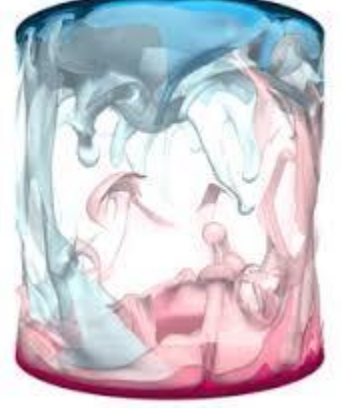

*Valeur critique (Rayleigh 1916)*  $R_c = \frac{27}{4}$  π<sup>4</sup> ≈ 657.51

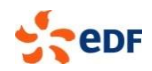

## *Répartition spatiale et temporelle*

#### **Aspect général du champ de vitesses**

Un champ de vitesse turbulent présente :

- Une forte variabilité spatiale : tourbillons (ou structures) de taille  $\sim L_t$
- Une variabilité temporelle : fluctuations d'échelles de temps *T*
- Une « moyenne » lisse et peu variable

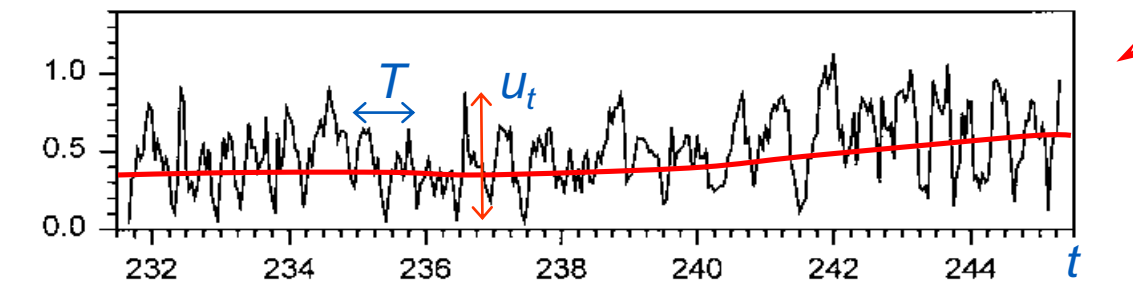

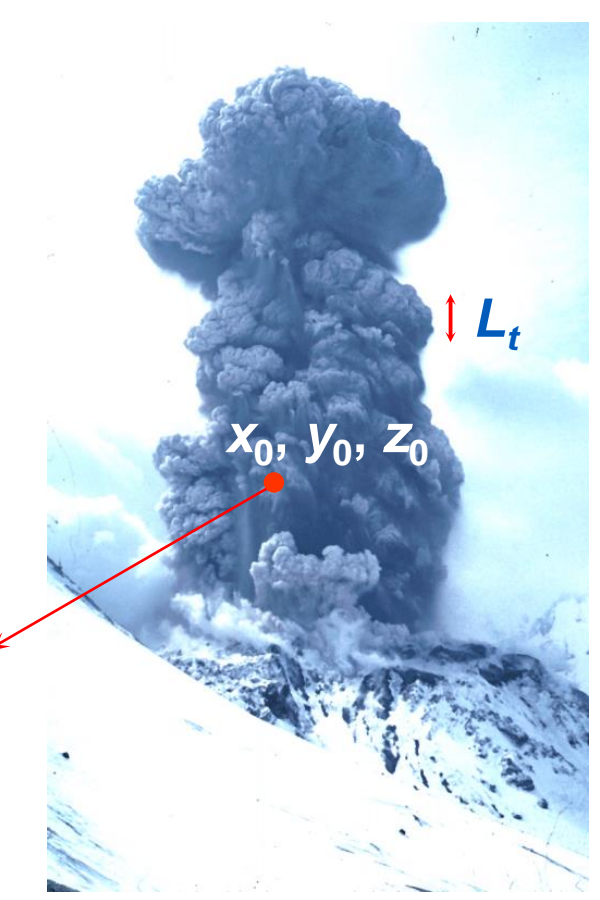

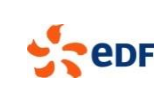

### **Equations résolues et modélisation de la turbulence**

Approches de modélisation de la turbulence

- Direct Numerical Simulation (DNS)
	- Simulation de toutes les échelles de tourbillons
	- Plus petites échelles = échelle de Kolmogorov
- Large Eddy Simulation (LES)
	- Simulation des tourbillons (eddies) plus gros que la résolution du maillage
	- Modélisation des tourbillons de sous-maille
- Reynolds Averaged Navier Stokes (RANS)
	- Résolution des grandeurs moyennées sur un grand nombre de réalisations
	- Utilisation de modèles de turbulence

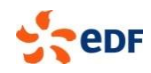

### **Répartition spectrale de l'énergie turbulente:**

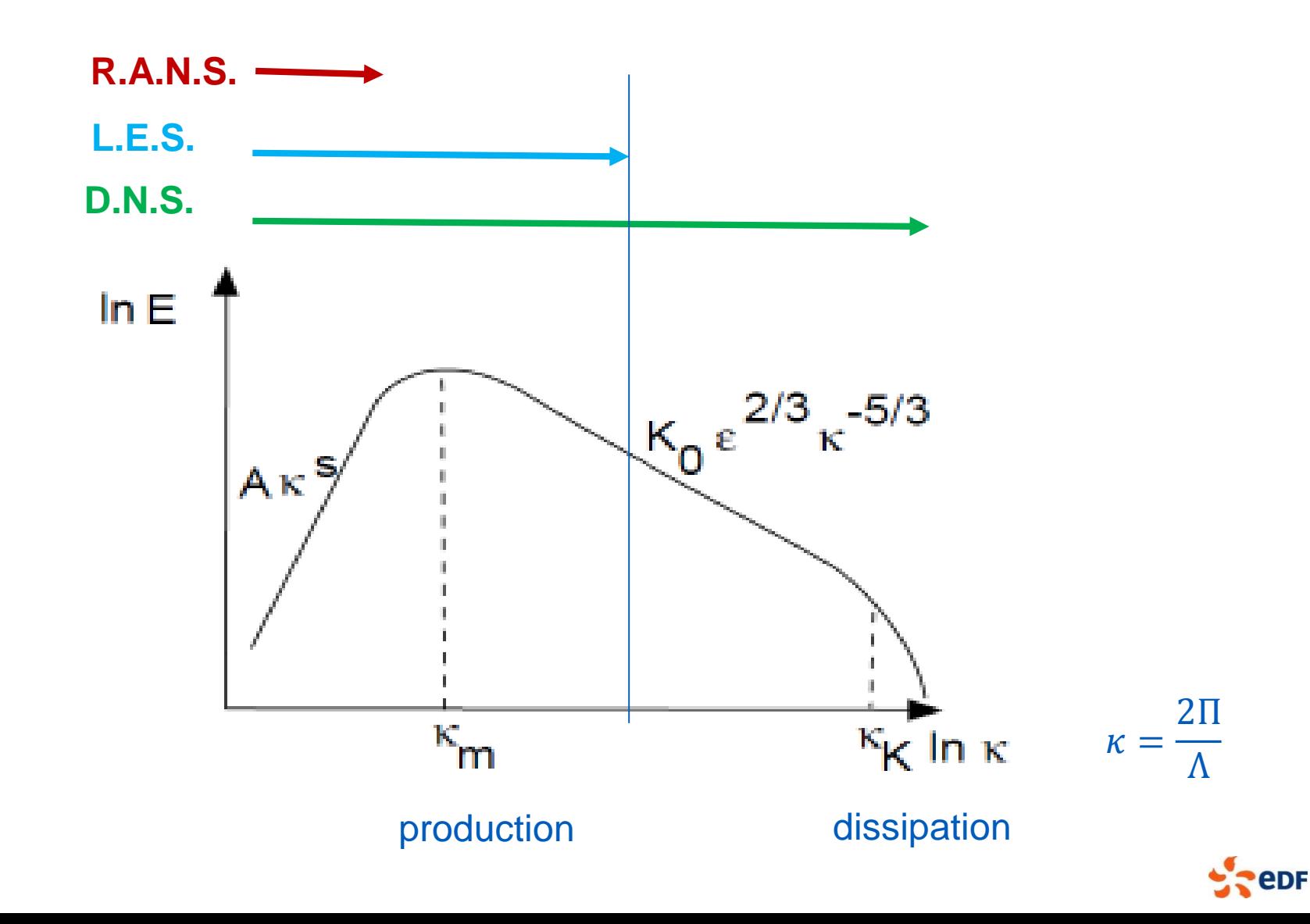

### **The issue of Direct Numerical Simulation**

### Dimensional analysis (Kolmogorov)

 $\blacksquare$  Size of the smallest eddies:

 $\rightarrow$  L/ $\lambda$  ~ [ k<sup>1/2</sup> L/v ]<sup>3/4</sup> ~ Re<sup>3/4</sup>

Size of the largest eddies:  $L \sim k^{3/2}/\epsilon$  (~size of the domain)

 $^{3}/\varepsilon) ^{1/4}$ 

### ▶ Standard industrial calculation

L ~ 0,5 m, V ~ 2 m/s,  $v \sim 10^{-6}$  m<sup>2</sup>/s, turbulent intensity 10%

 $\rightarrow$ Re ~ 10<sup>5</sup>

 $\rightarrow$  L/ $\lambda$  ~ 6x10<sup>3</sup>

 $\rightarrow$  more than 200x10<sup>9</sup> cells needed for direct simulation of turbulence!

(moreover, time step  $\Delta$  linearly with  $L/\lambda$ )

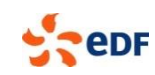

### **Principle of LES**

### **An unsteady approach**

- no average, the equations solved yield instantaneous values r i
- the fields are spatially filtered, to consider only the larger turbulent scales
- the dissipative effect of the smaller eddies is modelled by an additional viscosity (« sub-grid viscosity »)
- filtering usually implicit (cut-off scale=mesh size)

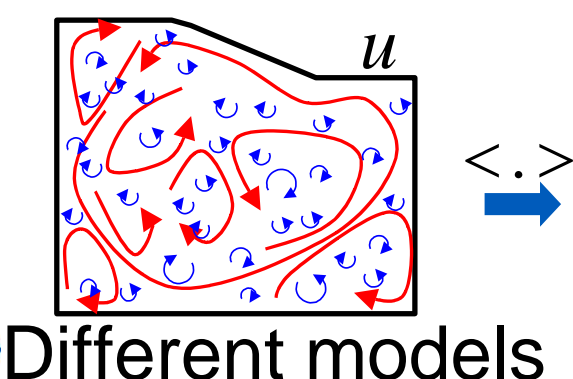

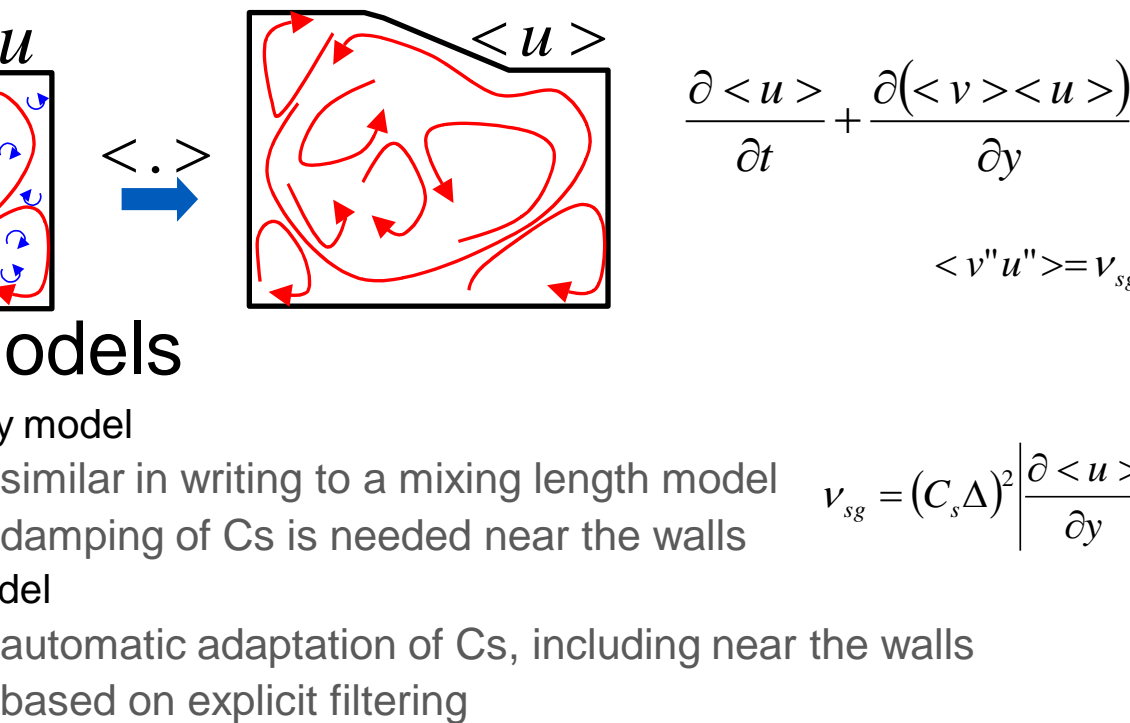

$$
\frac{\partial < u >}{\partial t} + \frac{\partial < v > < u >}{\partial y} = -\frac{\partial < v'' u'' >}{\partial y}
$$
\n
$$
< v'' u'' > = v_{sg} \frac{\partial < u >}{\partial y}
$$

- Smagorinsky model  $\mathcal{L}_{\mathcal{A}}$ 
	- **similar in writing to a mixing length model**
	- **damping of Cs is needed near the walls**
- $(C_{\cdot} \Delta)$ *y u*  $s_{sg} = (C_s$  $\partial$  $\partial$  < u >  $v_{\rm sc} = (C_{\rm s} \Delta)^2$
- **dynamic model** 
	- **a** automatic adaptation of Cs, including near the walls
	-

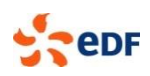

### **RANS/LES differences**

#### **The equations are similar in writing**

... but they are completely different in physical meaning

- $\mathcal{C}^{\mathcal{A}}$
- **Instantaneous** variables **Statistical averages C**
- Statistical analysis compulsory example the Direct analysis
- Unsteady by nature Usually steady  $\mathbb{Z}^2$

#### LES RANS

Modelling of the **small** structures Modelling of **the whole turbulent spectrum**

#### **•LES** is usually more expensive, but

- finer description of specific areas  $\mathcal{L}_{\mathcal{A}}$
- provides information on frequencies of turbulent phenomena
	- $\rightarrow$  the choice is not always obvious

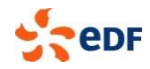

### *Moyennes de Reynolds*

### **Effet du procédé**

Le champ de vitesses moyenné est :

- **Lisse** (régulier dans le temps et l'espace)
- Insensible aux conditions initiales (**reproductible**)
- Parfois constant, parfois 2D, bien que le champ réel ne le soit *jamais* **Vitesse réelle**

### **Remarques importantes**

On prendra garde :

- A se souvenir de la signification physique des champ moyens
- A ne pas confondre les *structures cohérentes* (recirculations du champ moyen, *stables*) avec des tourbillons turbulents

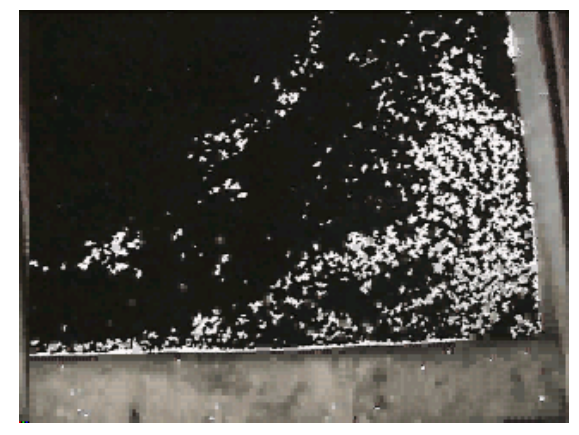

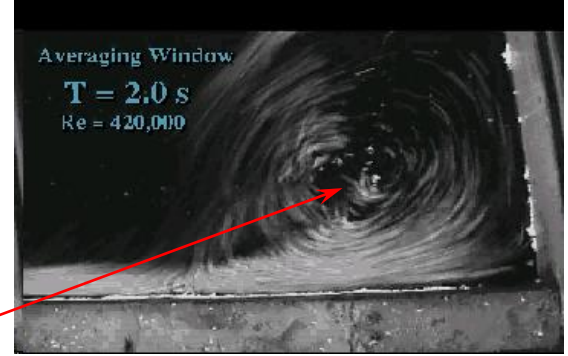

**Vitesse moyenne**

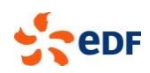

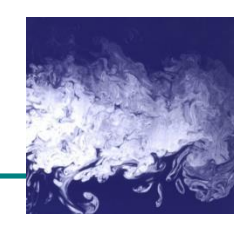

- Décomposition de Reynolds
	- Chaque grandeur G est décomposée en moyenne + fluctuation

$$
G=\overline{G}+G^{\prime}
$$

– La moyenne de la fluctuation est nulle

 $=0$ 

– La moyenne du produit des fluctuations de 2 grandeurs n'est pas forcément nulle **ged Navier Stokes (RANS)**<br>ds<br>omposée en moyenne + fluctuation<br>G = G + G'<br>n est nulle<br> $\overline{G}' = 0$ <br>fluctuations de 2 grandeurs n'est pas **example de Navier Stokes (RANS)**<br>
nolds<br>
décomposée en moyenne + fluctuation<br>  $G = \overline{G} + G'$ <br>
uation est nulle<br>  $\overline{G}' = 0$ <br>
: des fluctuations de 2 grandeurs n'est pas<br>  $\overline{FG}' \neq 0$ <br>
⇒  $\overline{FG} = \overline{F} \overline{G} + \overline{F} \overline{G}'$ 

$$
F'G' \neq 0
$$

$$
\Rightarrow \overline{FG} = \overline{F} \overline{G} + \overline{F'G'}
$$

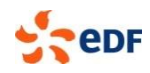

– Conservation de la masse (incompressible)

$$
\frac{\partial \overline{\mathbf{u}}_i}{\partial \mathbf{x}_i} = \mathbf{0}
$$

– Conservation de la quantité de mouvement

$$
\frac{\partial \overline{u}_i}{\partial t} + \overline{u}_j \frac{\partial \overline{u}_i}{\partial x_j} = -\frac{1}{\rho} \frac{\partial \overline{P}}{\partial x_j} + \frac{\partial}{\partial x_j} \left[ \nu \frac{\partial \overline{u}_i}{\partial x_j} - \overline{u'_i u'_j} \right] - \delta_{i3} g
$$

– Conservation de l'énergie

$$
\frac{\partial \overline{T}}{\partial t} + \overline{u}_j \frac{\partial \overline{T}}{\partial x_j} = \frac{\partial}{\partial x_j} \left[ \frac{\nu}{Pr} \frac{\partial \overline{T}}{\partial x_j} - \overline{u'_j T'} \right] + \frac{\overline{\epsilon}_m}{c_p} + \frac{\beta \overline{T}}{\rho c_p} \left( \frac{\partial \overline{P}}{\partial t} + \overline{u}_j \frac{\partial \overline{P}}{\partial x_j} \right)
$$

– Equation de transport des espèces

$$
\frac{\partial \overline{c}}{\partial t} + \overline{u}_j \frac{\partial \overline{c}}{\partial x_j} = \frac{\partial}{\partial x_j} \left[ D_m \frac{\partial \overline{c}}{\partial x_j} - \overline{u'_j c'} \right] + \overline{R}
$$

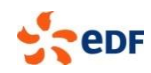

- Problème de fermeture : exemple de l'équation de la QDM
	- Equation des moments d'ordre 1

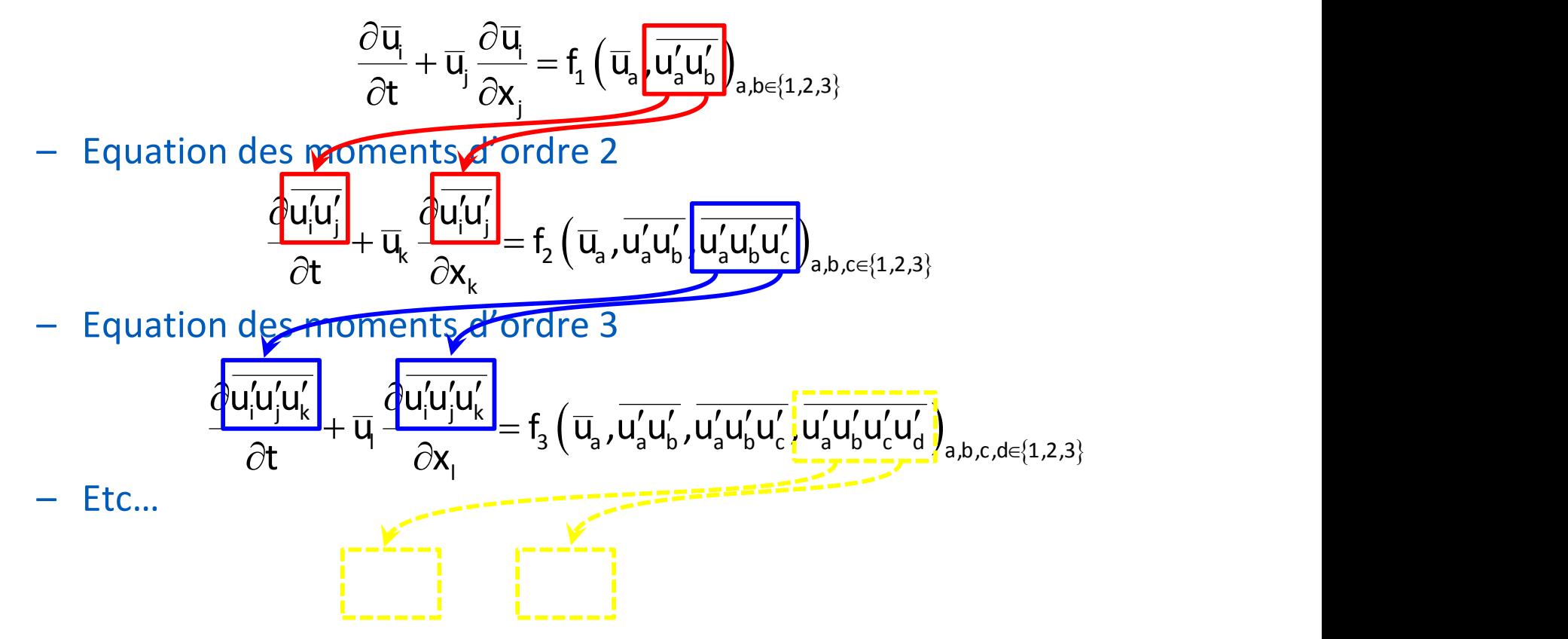

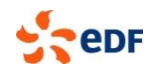

- Fermeture à l'ordre 1
	- Dans les applications atmosphériques, fermetures essentiellement à l'ordre 1, basées sur le modèle de Boussinesq

$$
\begin{cases}\n\overline{u'_i u'_j} = -K_m \left( \frac{\partial \overline{u}_j}{\partial x_j} + \frac{\partial \overline{u}_j}{\partial x_i} \right) + \frac{2}{3} k \delta_{ij} \\
\overline{u'_i T'} = -K_n \frac{\partial \overline{T}}{\partial x_i} \\
\overline{u'_i C'} = -K_c \frac{\partial \overline{c}}{\partial x_i}\n\end{cases} \quad k = \frac{1}{2} \overline{u'_i u'_i} : \text{Energie cinétique turbulence}
$$

– Il s'agit d'une analogie aux lois de Newton, Fourier et Fick

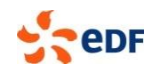

- Les limites d'un modèle de fermeture
	- Prenons l'exemple de la diffusion d'espèce

$$
\overline{\mathsf{u}'_{i}\mathsf{c}'} = -\mathsf{K}_{\mathsf{c}}\frac{\partial \overline{\mathsf{c}}}{\partial \mathsf{x}_{i}}
$$

- La grandeur K n'est pas une constante, elle dépend de l'écoulement
- Le flux dans une direction dépend de la composante du gradient dans la même direction  $\rightarrow$  pas toujours
- Le flux en un point est proportionnel au gradient au même point  $\rightarrow$  pas toujours
- Le flux est en sens opposé au gradient  $\rightarrow$  pas toujours

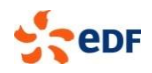

### **Approche RANS et modèle k-**

#### • Fermeture à l'ordre 1

– On utilise le modèle de Boussinesq

**12 RANS et modele k-
$$
\varepsilon
$$**  
\n**2**  
\n**3**  
\n**4**  
\n**5**  
\n**5**  
\n**6**  
\n**6**  
\n**7**  
\n**8**  
\n**9**  
\n**1**  
\n**1**  
\n**1**  
\n**1**  
\n**1**  
\n**1**  
\n**1**  
\n**1**  
\n**1**  
\n**1**  
\n**1**  
\n**1**  
\n**1**  
\n**1**  
\n**1**  
\n**1**  
\n**1**  
\n**1**  
\n**1**  
\n**1**  
\n**1**  
\n**1**  
\n**1**  
\n**1**  
\n**1**  
\n**1**  
\n**1**  
\n**1**  
\n**1**  
\n**1**  
\n**1**  
\n**1**  
\n**1**  
\n**1**  
\n**1**  
\n**1**  
\n**1**  
\n**1**  
\n**1**  
\n**1**  
\n**1**  
\n**1**  
\n**1**  
\n**1**  
\n**1**  
\n**1**  
\n**1**  
\n**1**  
\n**1**  
\n**1**  
\n**1**  
\n**1**  
\n**1**  
\n**1**  
\n**1**  
\n**1**  
\n**1**  
\n**1**  
\n**1**  
\n**1**  
\n**1**  
\n**1**  
\n**1**  
\n**1**  
\n**1**  
\n**1**  
\n**1**  
\n**1**  
\n**1**  
\n**1**  
\n**1**  
\n**1**  
\n

– On modélise  $K_m$ ,  $K_h$  et  $K_c$ 

$$
K_{m} = c_{\mu} \frac{k^{2}}{\varepsilon} \qquad K_{h} = \frac{K_{m}}{Pr_{t}} \qquad K_{c} = \frac{K_{m}}{Sc_{t}} \qquad \qquad \varepsilon:
$$

 : taux de dissipation de l'énergie cinétique turbulente

$$
\frac{1}{2}
$$

#### **Approche RANS et modèle k-**

#### • Equations de transport pour  $k$  et  $\varepsilon$

– Equation de transport pour k

$$
\frac{\partial k}{\partial t} + \overline{u}_j \frac{\partial k}{\partial x_j} = \frac{\partial}{\partial x_j} \left[ \left( v + \frac{K_m}{\sigma_k} \right) \frac{\partial k}{\partial x_j} \right] + P_k + B_k - \epsilon
$$
\n
$$
\begin{cases} P_k = -\overline{u'w'} \frac{\partial \overline{u}}{\partial z} = \text{ production de k par cisaillement} \\ B_k = \frac{g}{\theta_0} \overline{w'\theta'} = \text{ production/destruction thermique de k} \end{cases}
$$

 $-$  Equation de transport pour  $\varepsilon$ 

$$
\frac{\partial \varepsilon}{\partial t} + \overline{u}_j \frac{\partial \varepsilon}{\partial x_j} = \frac{\partial}{\partial x_j} \left[ \left( v + \frac{K_m}{\sigma_{\varepsilon}} \right) \frac{\partial \varepsilon}{\partial x_j} \right] + \frac{\varepsilon}{k} \left( c_{\varepsilon 1} P_k - c_{\varepsilon 2} \varepsilon \right)
$$

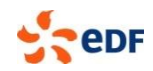

### Panorama des modèles existants

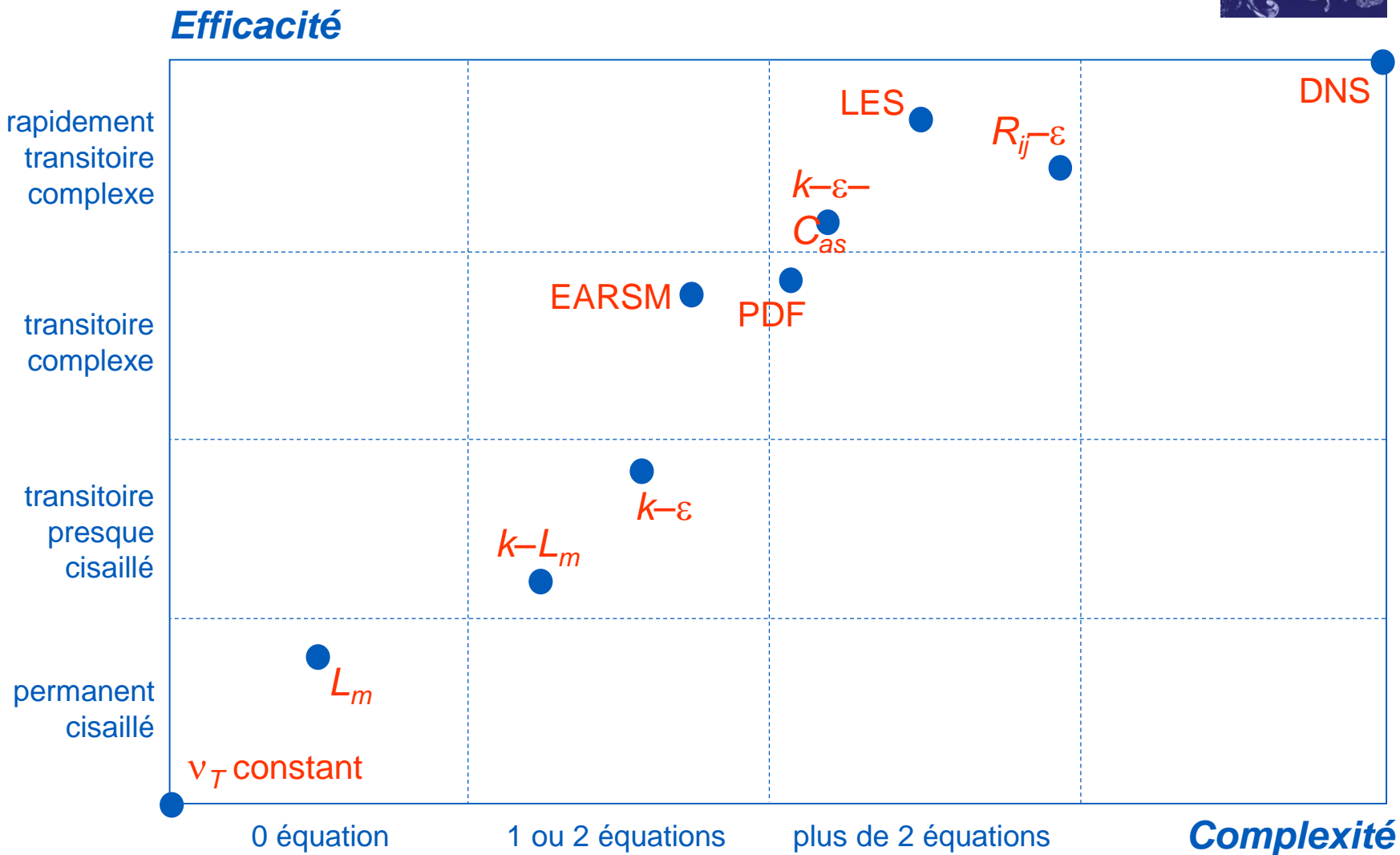

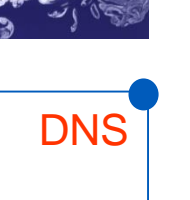

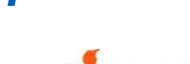

**eDF** 

### **Examples de modèles CFD**

#### Liste de modèles

- Fluent
- CFX
- StarCD
- Phoenics
- Code Saturne (www.code-saturne.org)
- OpenFoam (www.openfoam.org)
- •etc…

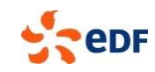

### *Code\_Saturne* **Open-source general purpose CFD software**

#### **Physical modelling**

- Laminar and turbulent flows:  $k \varepsilon$ ,  $k \omega$ , SST, v2f, RSM, LES
- **Radiative transfer** (DOM, P-1)
- Coal, heavy-fuel and gas **combustion**
- **Electric arcs** and **Joule** effect
- **Lagrangian module** for particles tracking
- **Atmospheric modelling**
- **ALE** method for deformable meshes
- **Rotor / stator interaction** for pumps modelling
- **Conjugate heat transfer (SYRTHES & 1D)**
- Common structure with **NEPTUNE\_CFD** for **Eulerian multiphase flows** (DNB, LOCA, …) not open-source

#### **Flexibility**

- Portability (Unix, Linux, MacOS X and Windows)
- **Graphical User Interface** with possible integration within the **SALOME** platform
- **Parallel software** on distributed-memory computers **periodic boundaries** with arbitrary interfaces
- Large range of **unstructured** meshes with **arbitrary interfaces**
- **Code coupling** capabilities (*Code\_Saturne / Code\_Saturne*, *Code\_Saturne /Code\_Aster*, ...)
- **Mesh generators** (IDEAS, Simail, SALOME, STAR-CCM+, GMSH, GAMBIT, …)

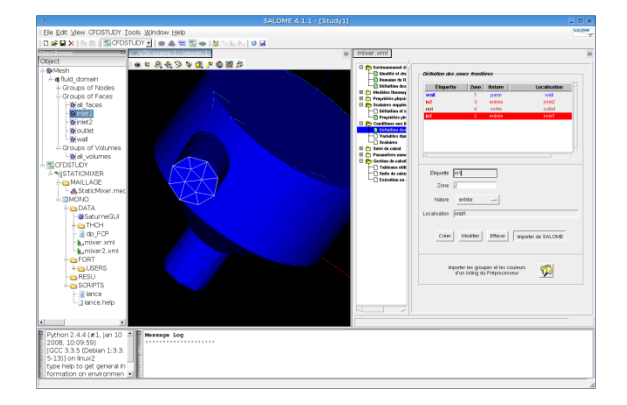

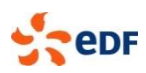

### **Parallelism and periodicity**

#### **Classical « domain partitioning » using MPI**

- Partitioning using METIS, SCOTCH  $\blacksquare$ or internal Morton space-filling curve
- Classical « ghost cell » method for both parallelism and periodicity
	- Most operations require only ghost cells sharing faces
	- Extended neighborhoods for gradients also require ghost cells sharing vertices

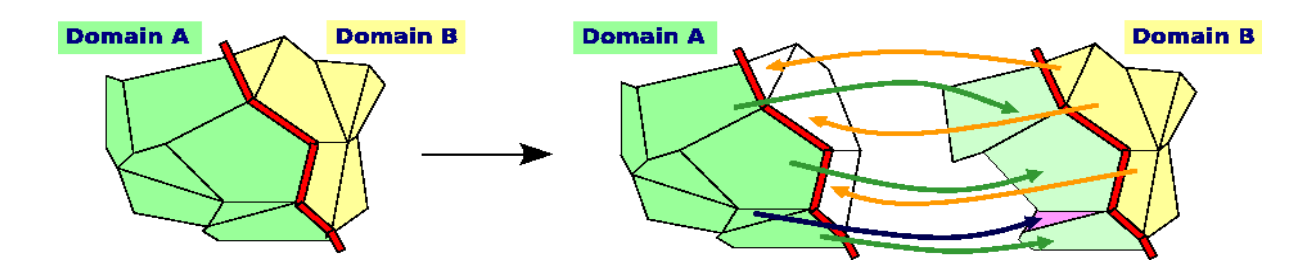

**Input output is partition independant** 

#### **Periodicity uses same mechanism**

- True geometric periodicity (not a BC)
- Vector and tensor rotation may be required (semi-explicit component coupling in rotation)

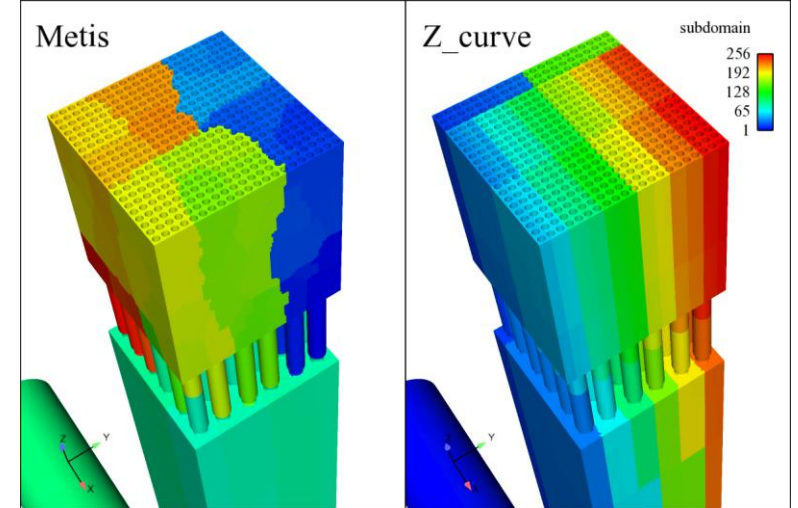

Decomposition on 4 domains

**Velocity field** on full domain

### **High Performance Computing with** *Code\_Saturne*

#### *Code\_Saturne* **used extensively on HPC machines**

- **In-house EDF clusters**
- CCRT calculation centre (CEA based)
- **IBM Blue Gene (EDF BG/P with 32 000 cores, FZJ JuGene)**
- **HECTOR (EPCC)** 
	- Tests run by STFC Daresbury up to 1.96 billion cells
	- **Intensive work on parallel optimisation**

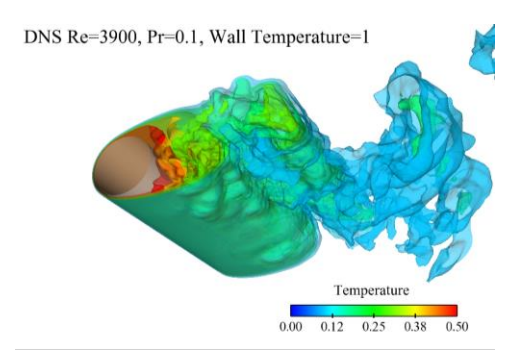

DNS HPC with *Code\_Saturne*

#### *Code\_Saturne* **used as a reference software in PRACE European project**

■ Reference code for CFD benchmarks on 6 large European HPC centres

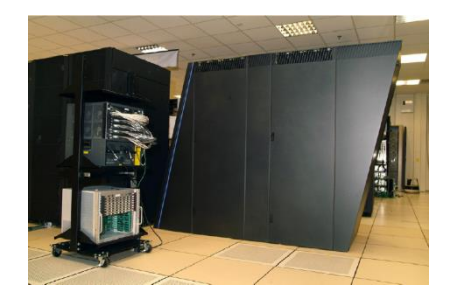

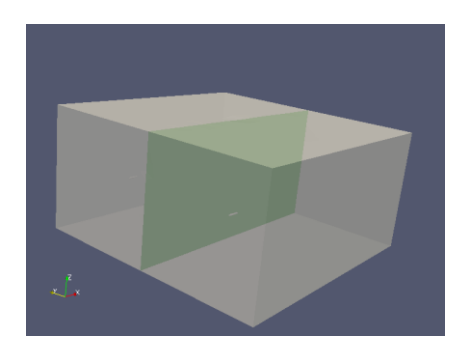

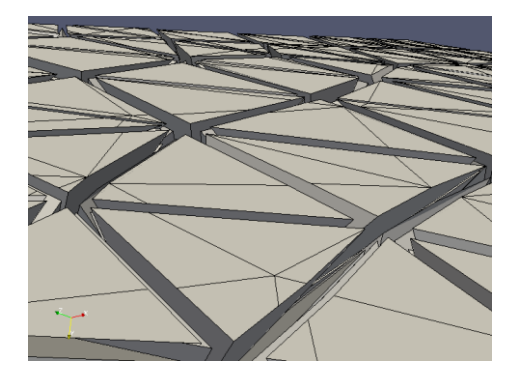

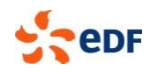

### **High Performance Computing**

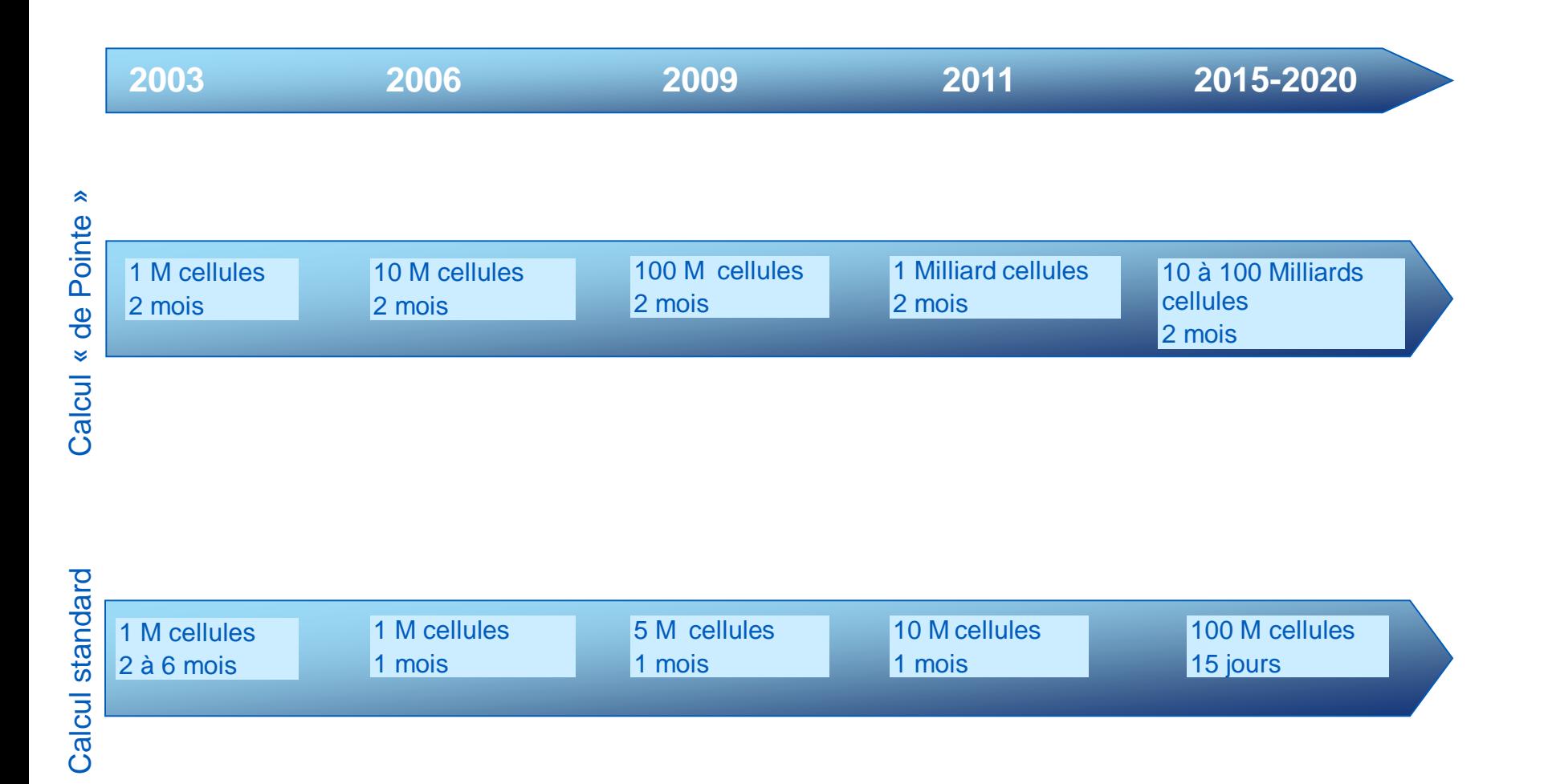

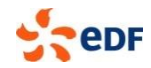

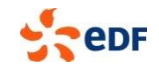

# **QUESTIONS ? PAUSE !**

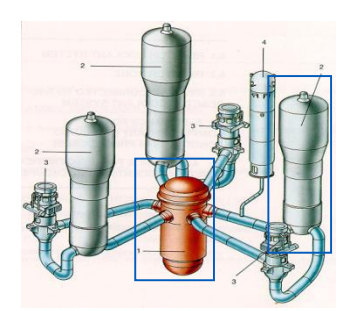

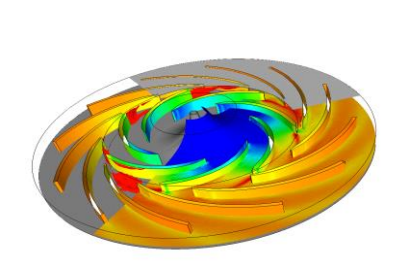

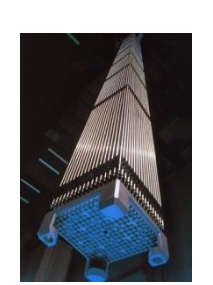

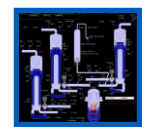

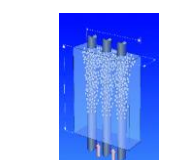

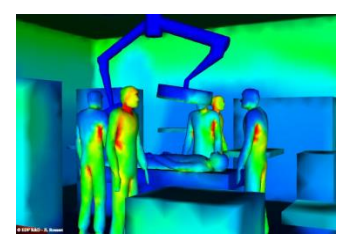

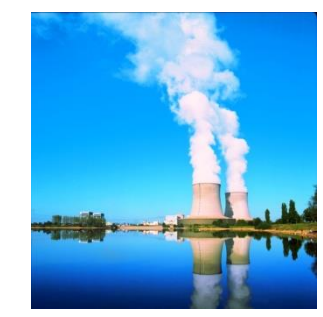

## **Exemples d'applications avec** *Code\_Saturne*

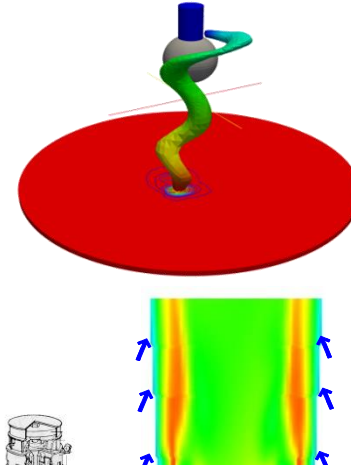

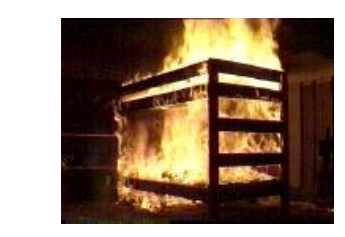

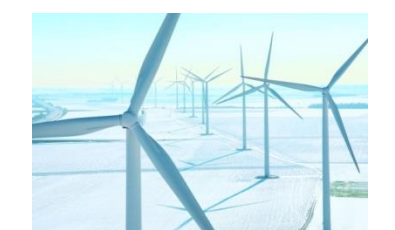

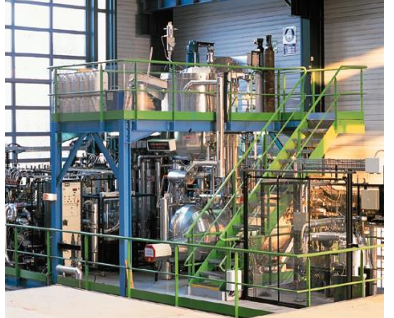

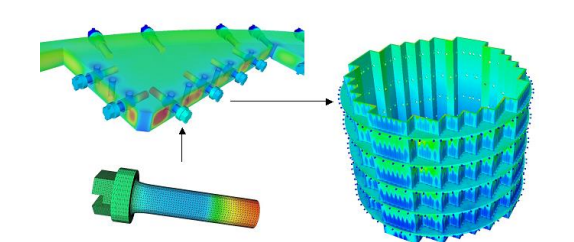

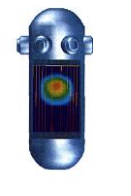

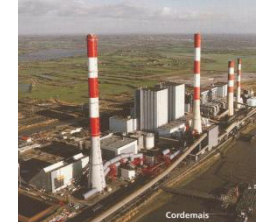

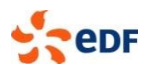

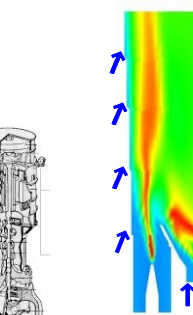

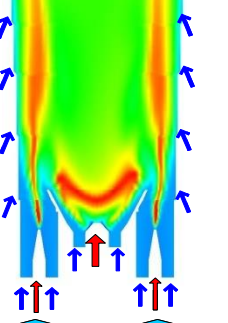

## **Large Eddy Simulation (unsteady turbulence modelling)**

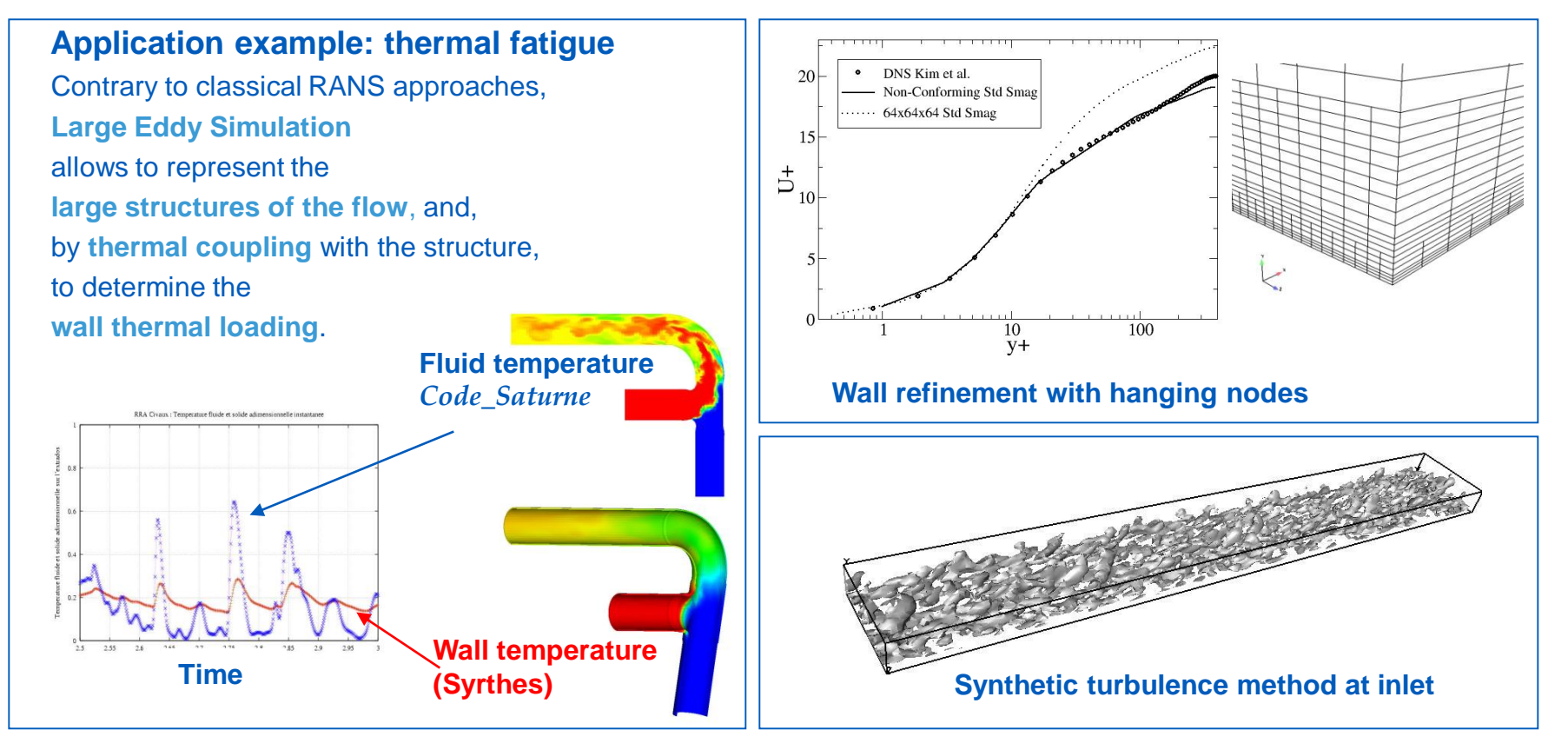

- Dynamic model (with filter requiring no homogeneous direction)
- Wall treatment: refinement with hanging nodes or wall functions
- ♦ Synthetic turbulence (for inlet and coupling with RANS)

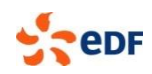

### **Fuel Assembly Vibration and Deformation**

#### **Expertise of manufacturer solutions**

#### **Effect of hydraulic loads on:**

- Progressively local approach from the vessel to the mixing grid  $\blacksquare$
- Validation on experimental data at each stage $\blacksquare$

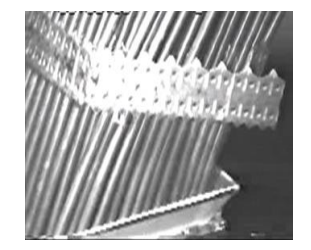

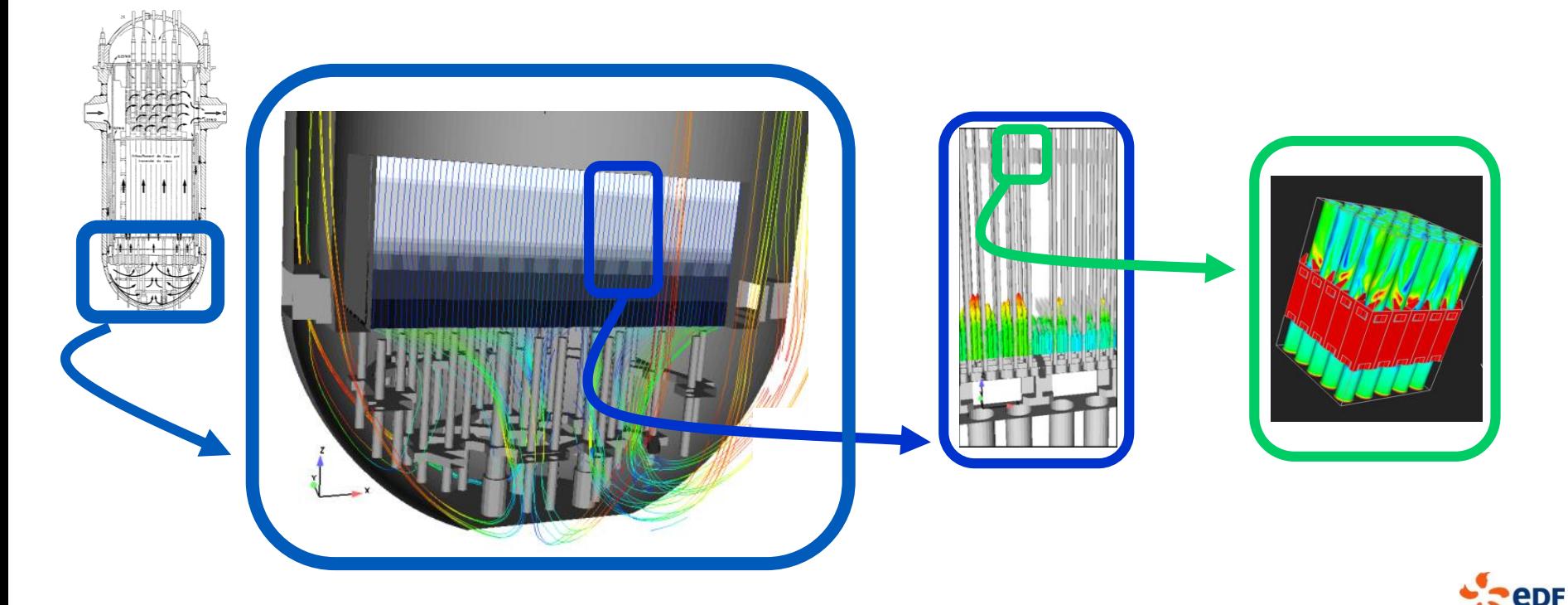

### **Pulverized Coal Furnace Slagging**

#### **Pulverized Coal combustion**

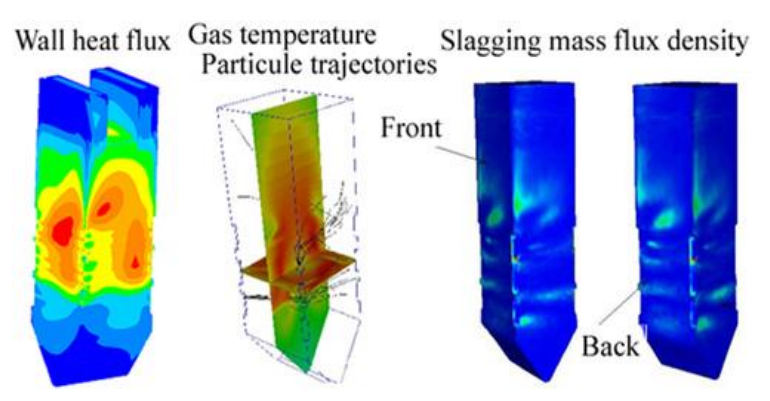

Ash deposit on shell plates and exchangers reduces the **efficiency** of **Q600**-type pulverized coal-fired boilers.

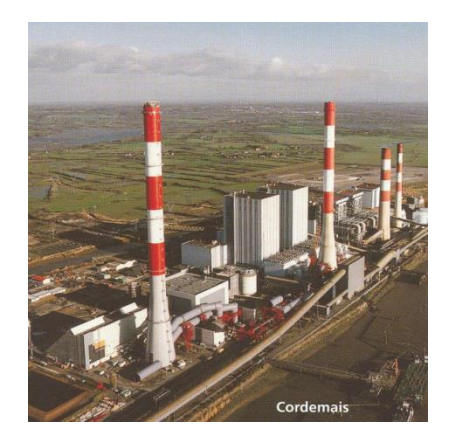

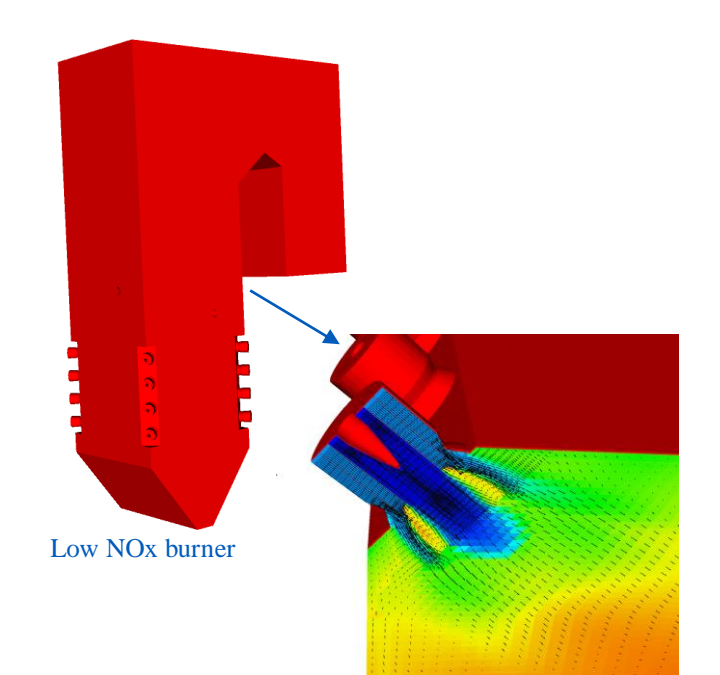

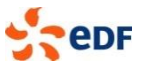

### **Wood combustion model for domestic stove**

#### **Heavy fuel oil combustion**

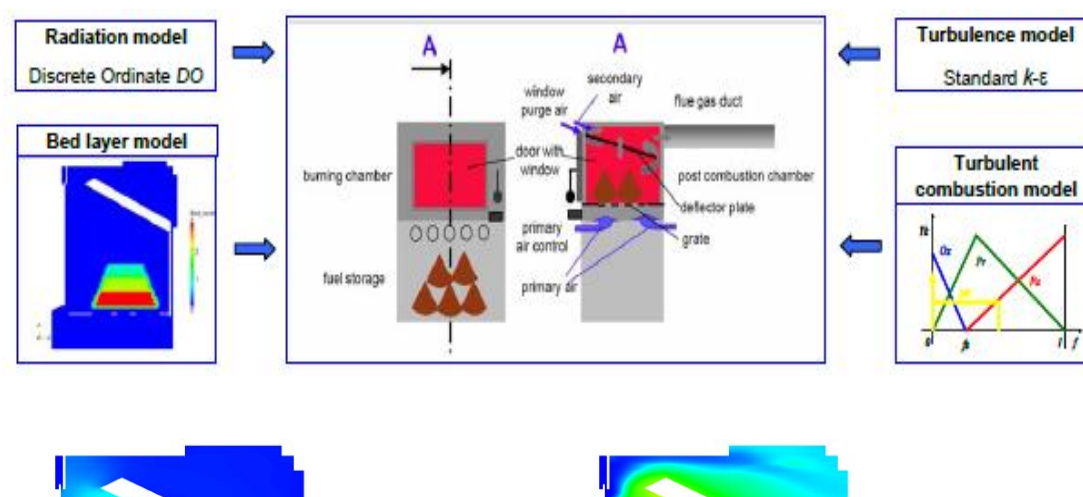

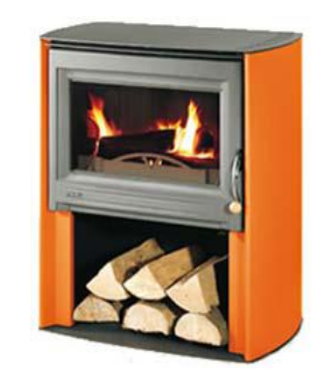

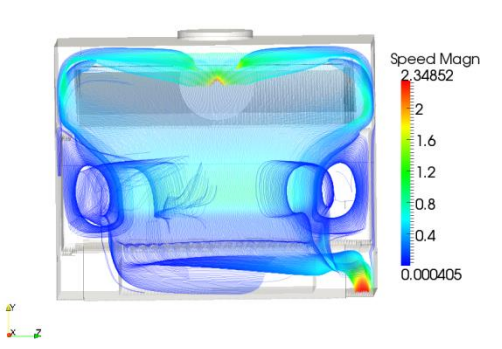

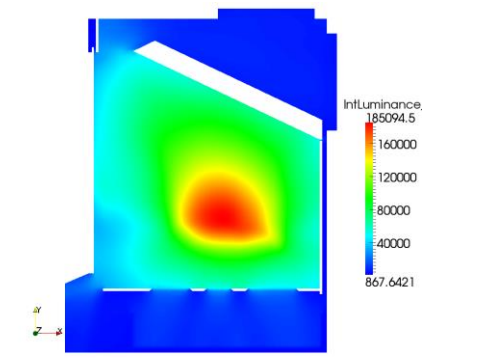

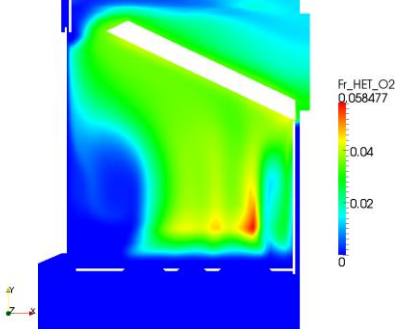

 $-0.04$ 

0.02

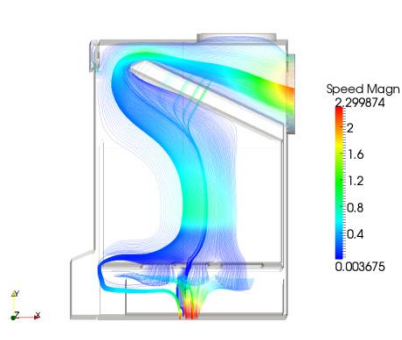

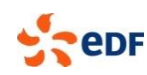

### **Atmospheric modelling**

#### **Specified models**

- Boundary conditions  $\blacksquare$
- Atmospheric boundary layer  $\blacksquare$
- **Potentiel temperature**

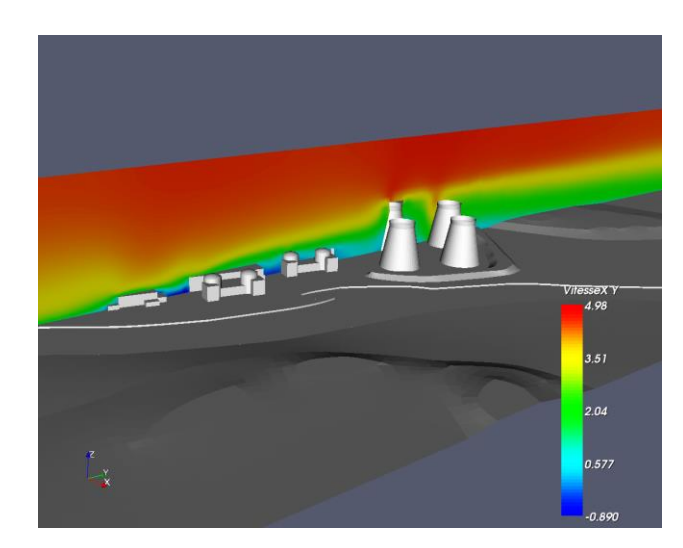

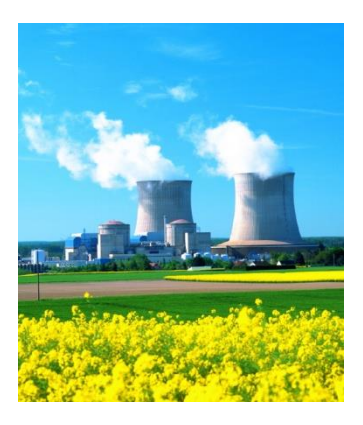

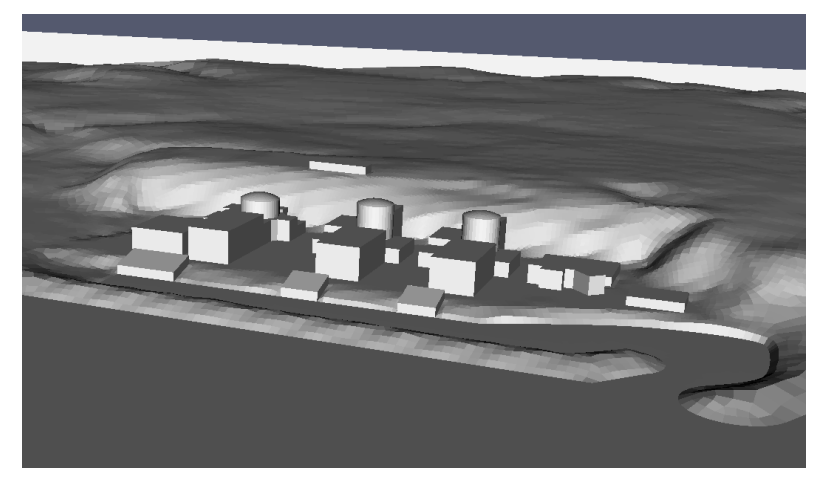

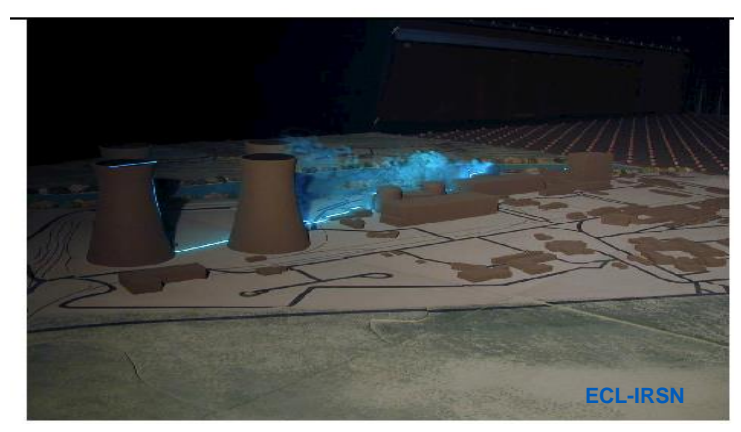

Atmospheric flows, plume emissions, pollutant dispersion

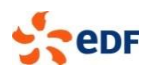

### **Wind potential estimates**

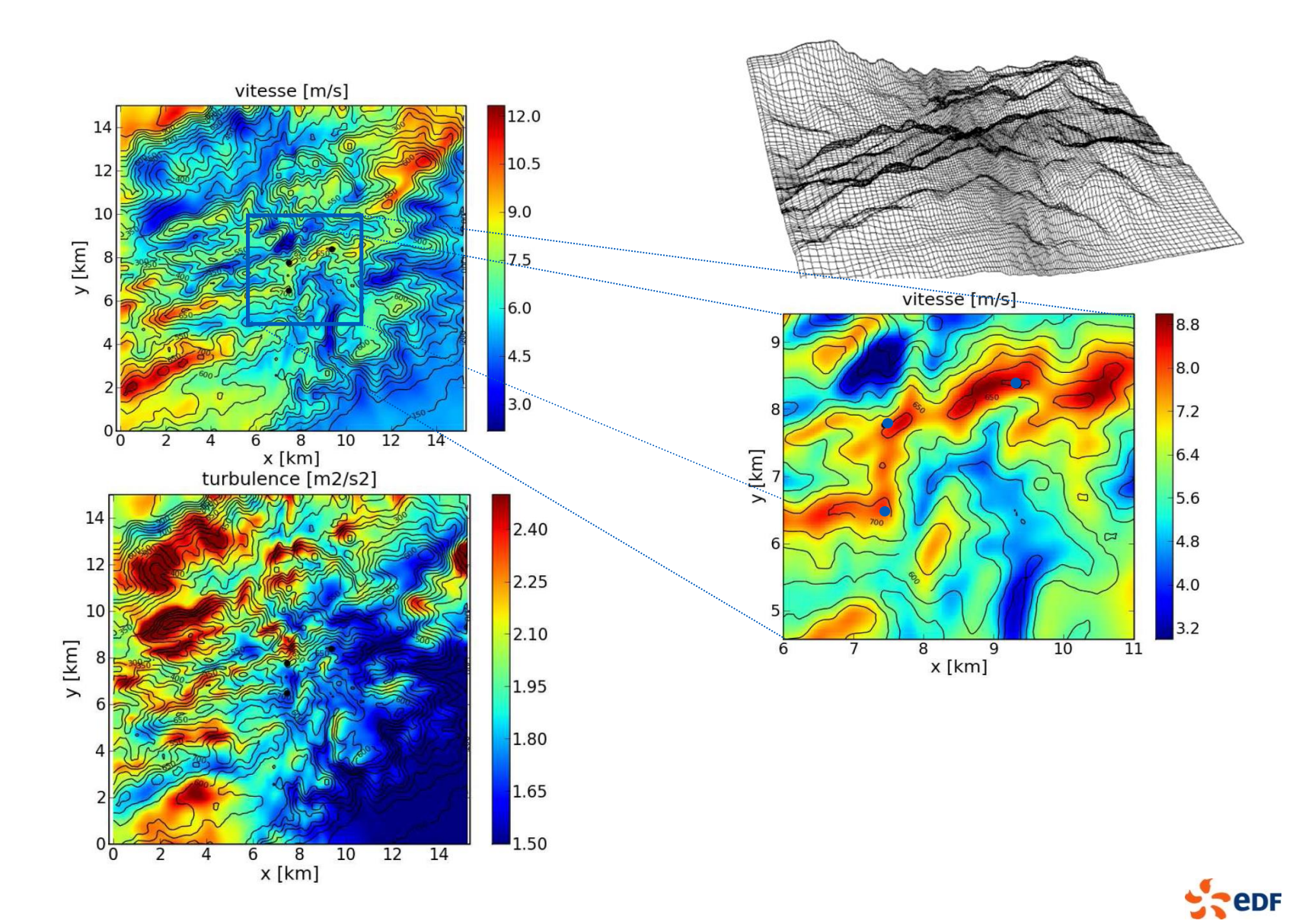

### **Nano particle formation due to road traffic emissions**

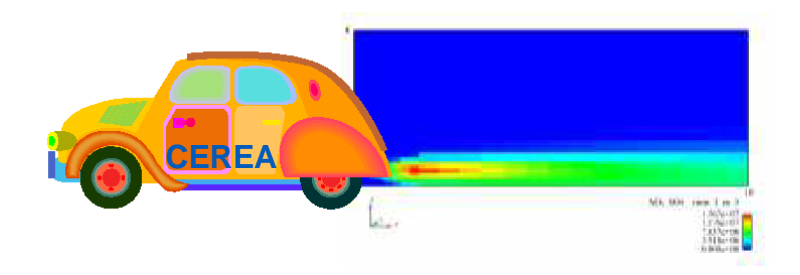

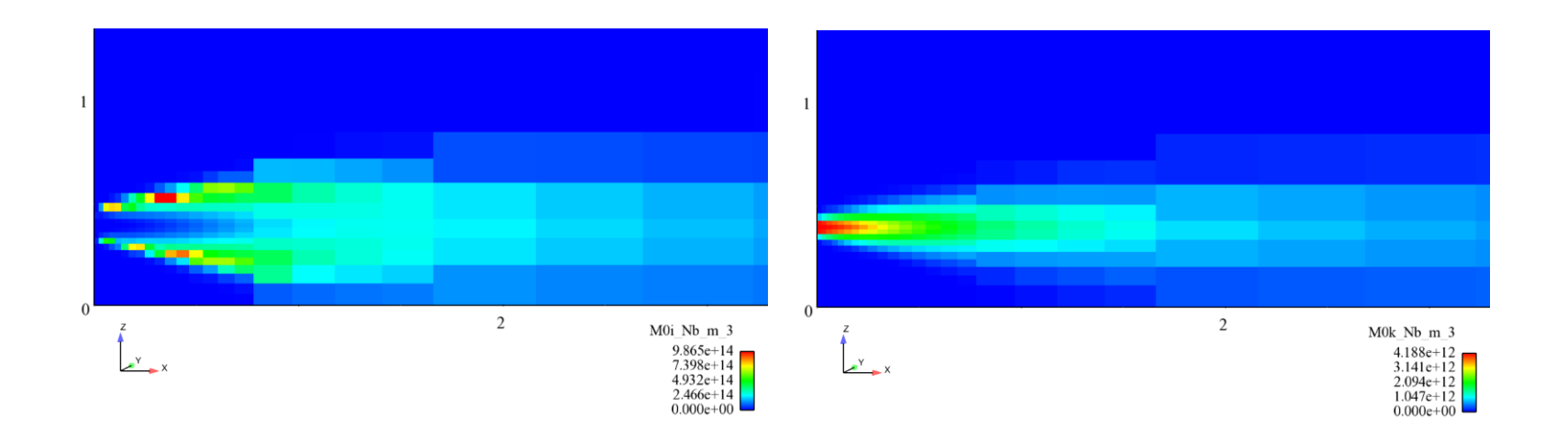

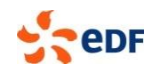

### **Preservation of the Lascaux cave**

#### Aeraulics, thermal and hydric transfers

#### Collaboration with French Ministery of Culture

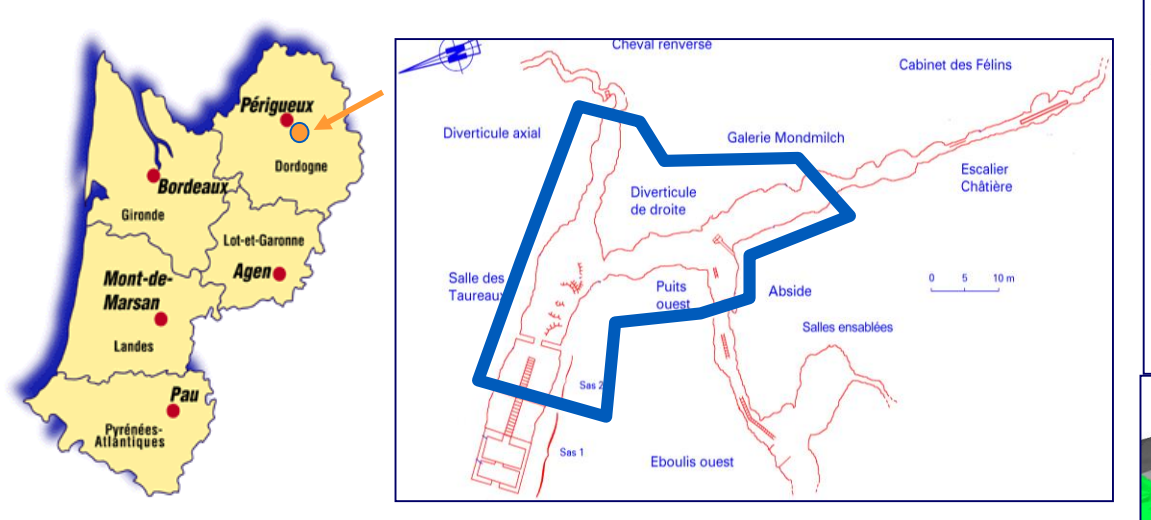

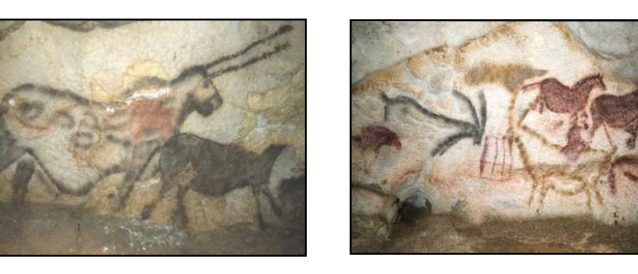

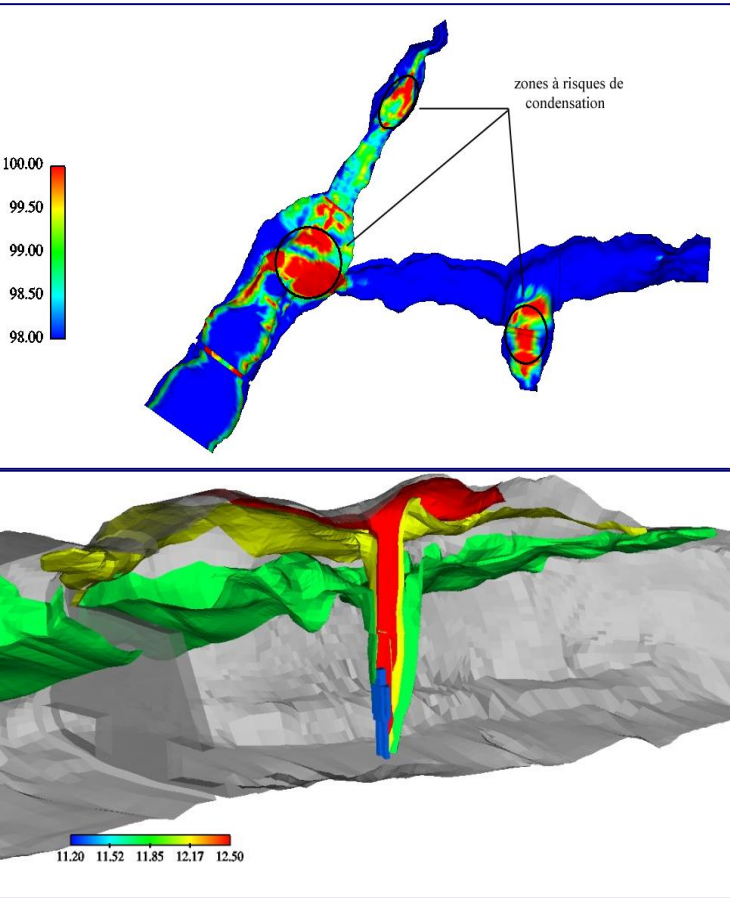

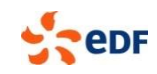

### **Air quality in operating theaters**

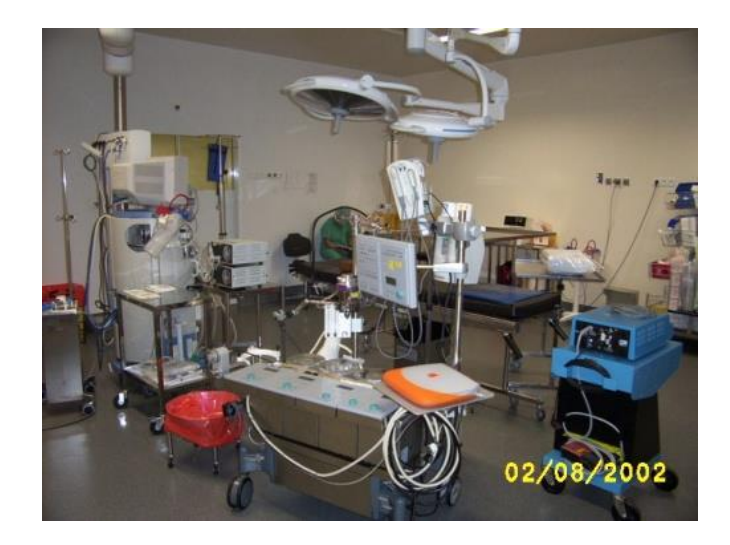

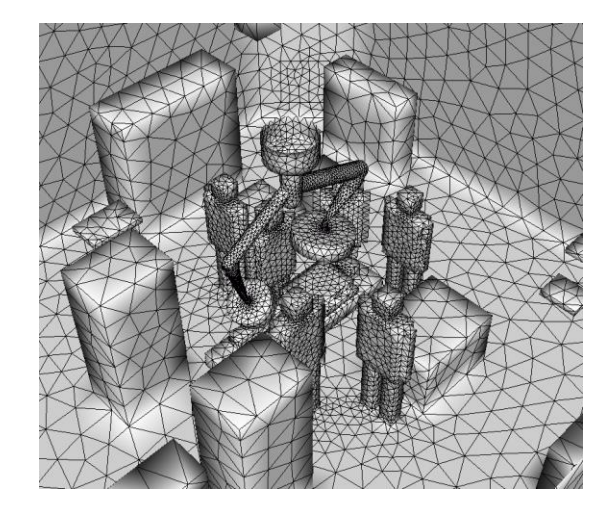

**eDF** 

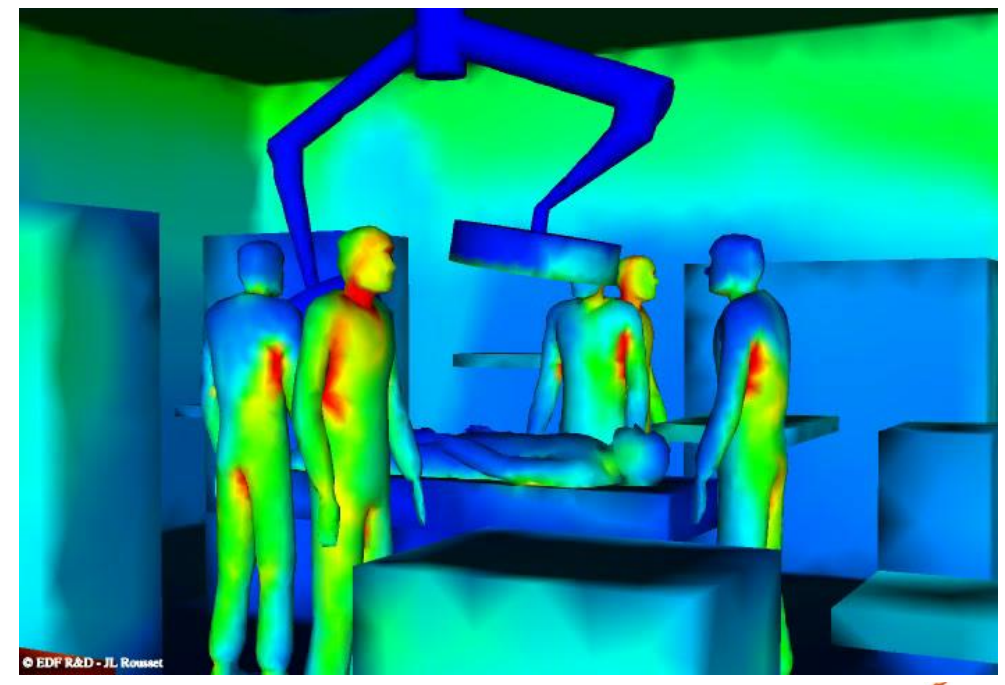

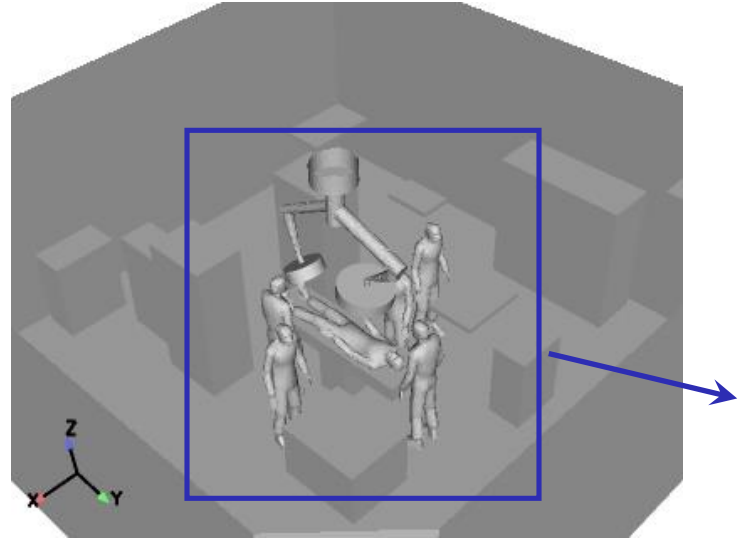

Heat, ventilation and air conditioning in hospitals

### **Examples of exotic applications with Code\_Saturne: Aeraulics – Health and Safety**

#### **Mixed convection in complex geometries**

- Radiative heat transfer, mixed convection
- Pollutant advection
- Doors and air conditioning effects

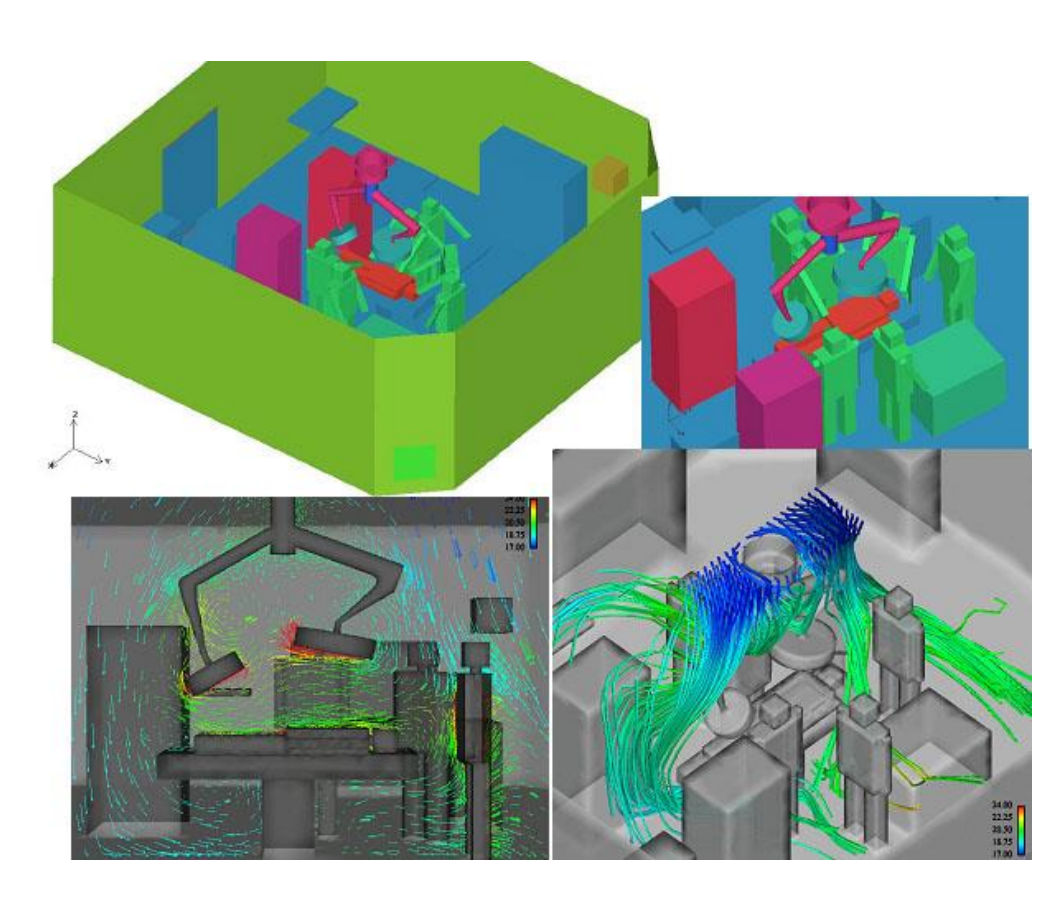

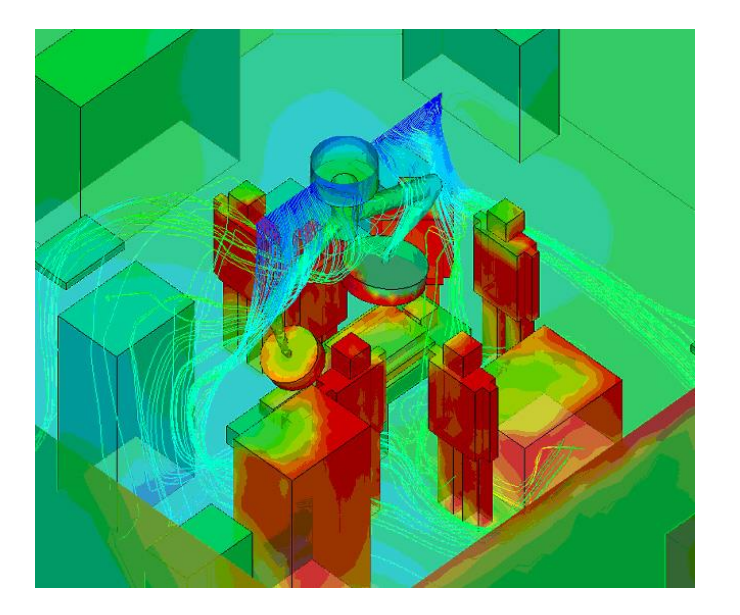

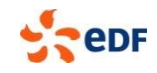

# **Autres applications autour du bâti**

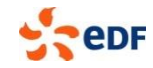

# **Influence d'une paroi végétalisée**

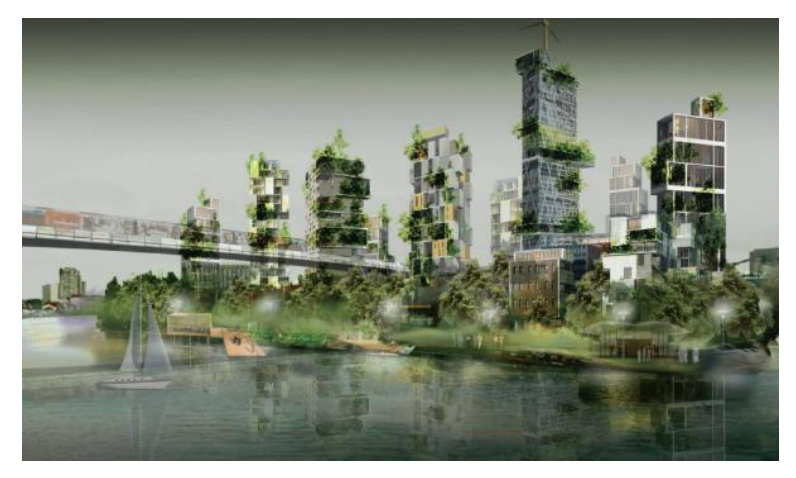

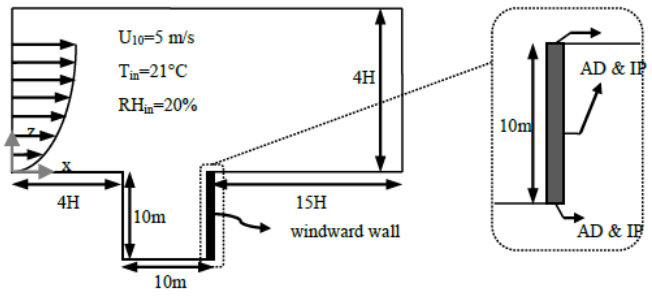

#### **( Saneinejad, et al. 2011 )**

Credit : Atelier International du Grand Paris **Evolution de la température au centre de la rue** avec et sans végétation :

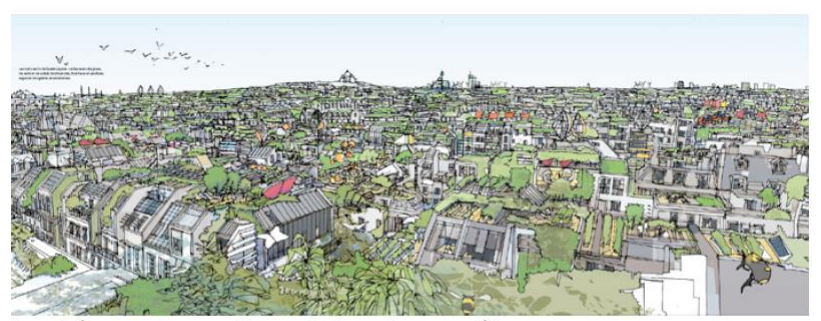

Les toits comme vecteurs de la nature en ville

Le réaménagement des toits permettrait de créer de nouveaux espaces de détente mais également d'apporter la nature en ville. Végétalisé les toits est par ailleurs un moyen efficace d'isolation pour une meilleure performance énergétique.

DOCUMENT PRÉSENTÉ PAR L'ÉQUIPE RICHARD ROGERS / ROGERS STIRH HARBOUR + PARTNERS, LES, ARUP

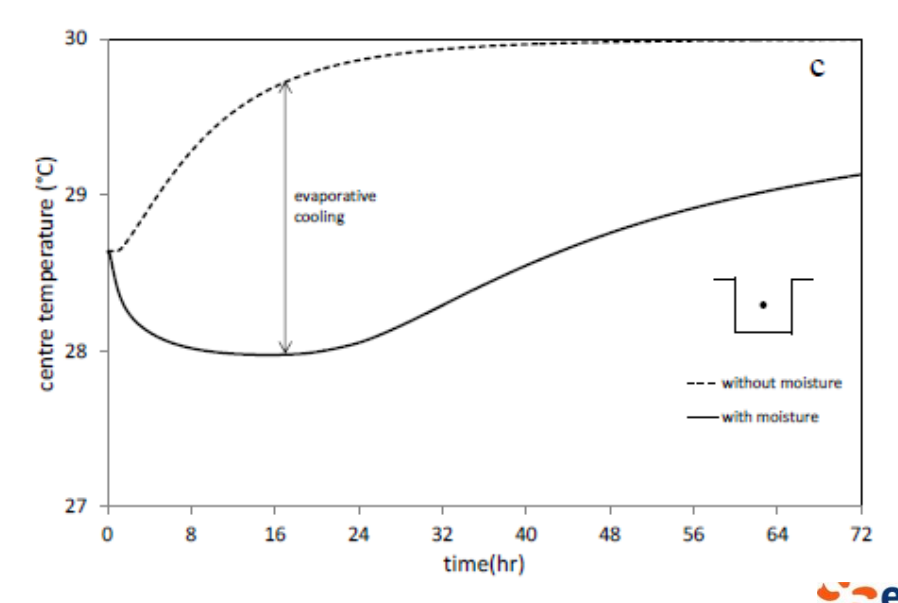

**Effect of green walls in an urban canyon on pollution by particles ( PM10, Pugh et al. 2012 )**

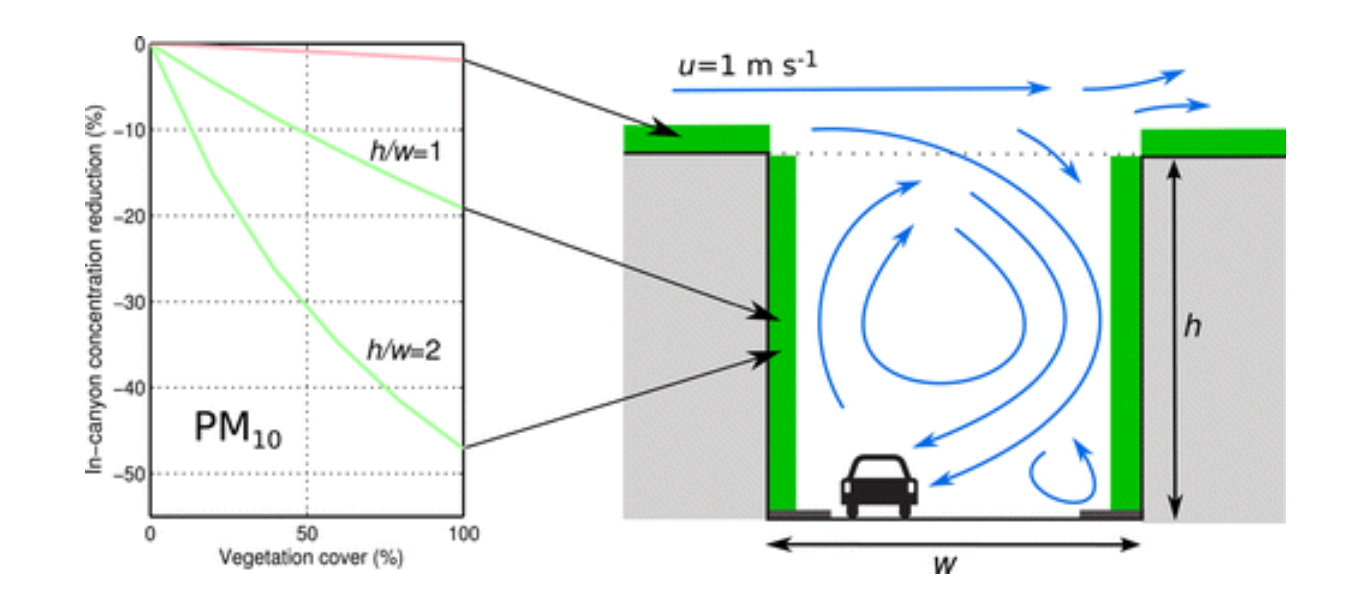

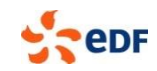

## **Influence des arbres**

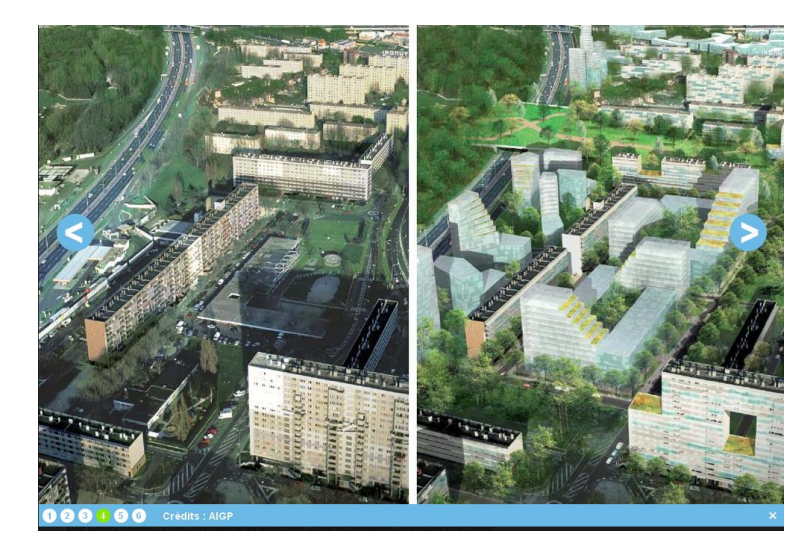

**Effets barrière + dépôts**

**Emissions biogéniques**

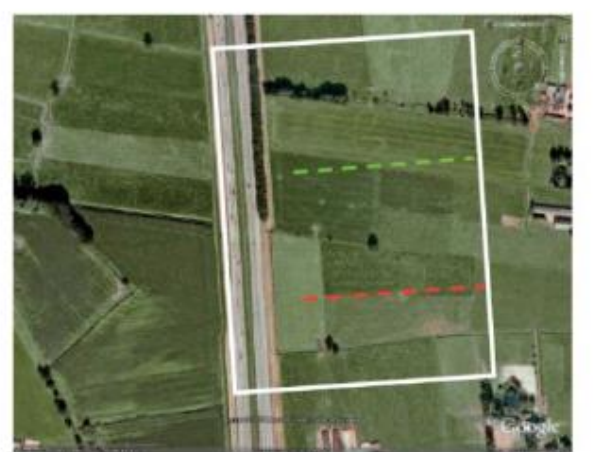

#### Différences de pollution avec et sans les arbre

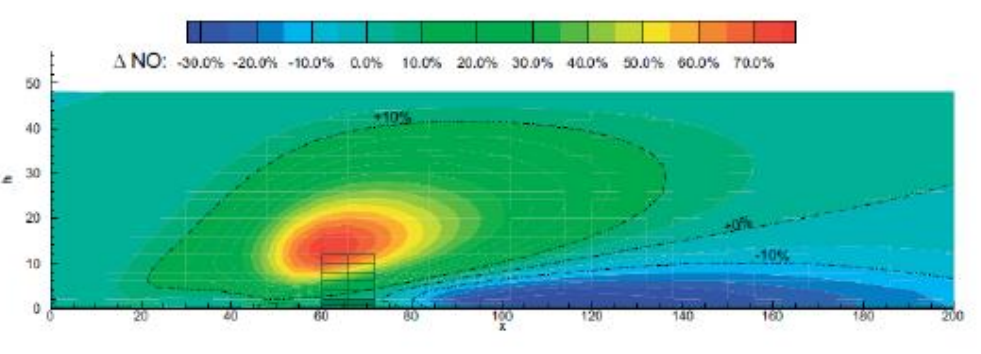

Figure 1: Left: Measurement location in Vaassen, 2006. Dashed lines indicate the line along which the measurements were taken (green: with vegetation, red: reference line). The white box indicates the model domain for the simulations. (Source: Google Earth). Right: Mean relative difference in NO concentrations with and without a vegetation barrier (from De Maerschalck et al., 2009).

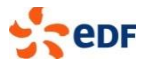

# **Morphologie des quartiers**

### Modifier un square pour le confort ( vents forts **)**

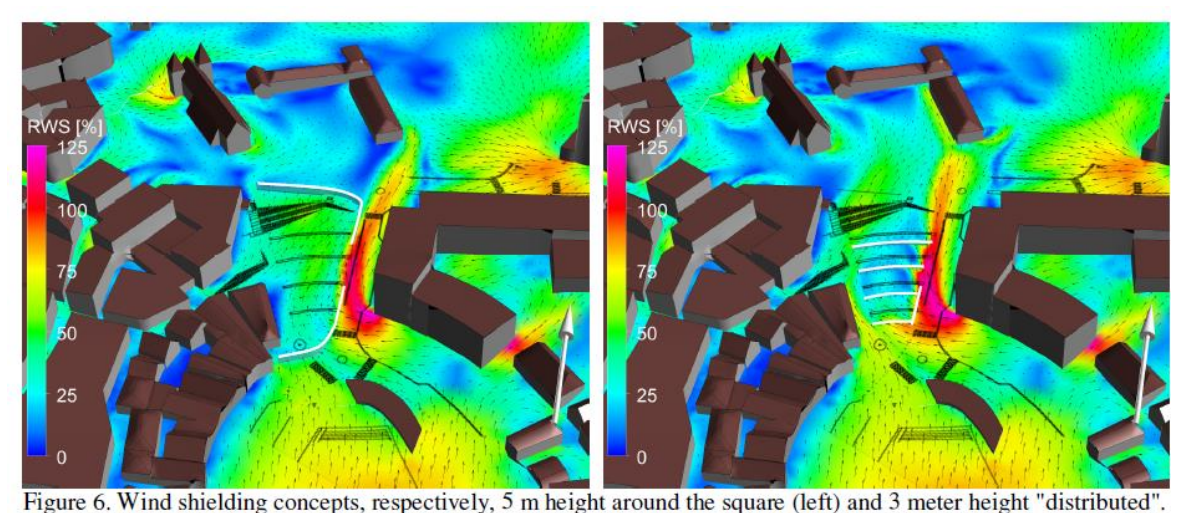

- **Différentes** options de pare vent
- Modification de façades

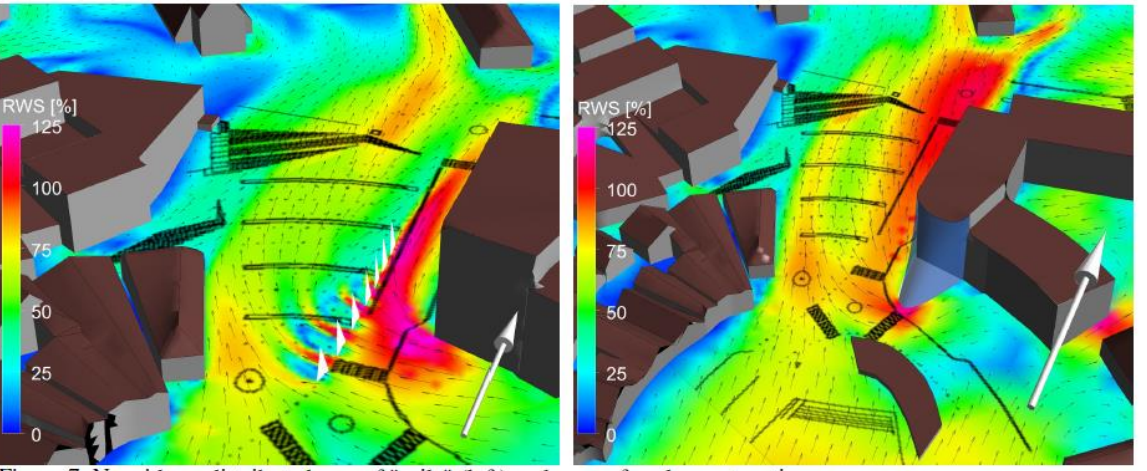

Figure 7. New ideas: distributed row of "sails" (left) and a new facade construction.

<sup>(</sup>Venas & Borresen, 2010)

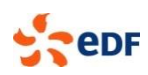

# **Morphologie des bâtiments**

### **Influence de la forme des toits**

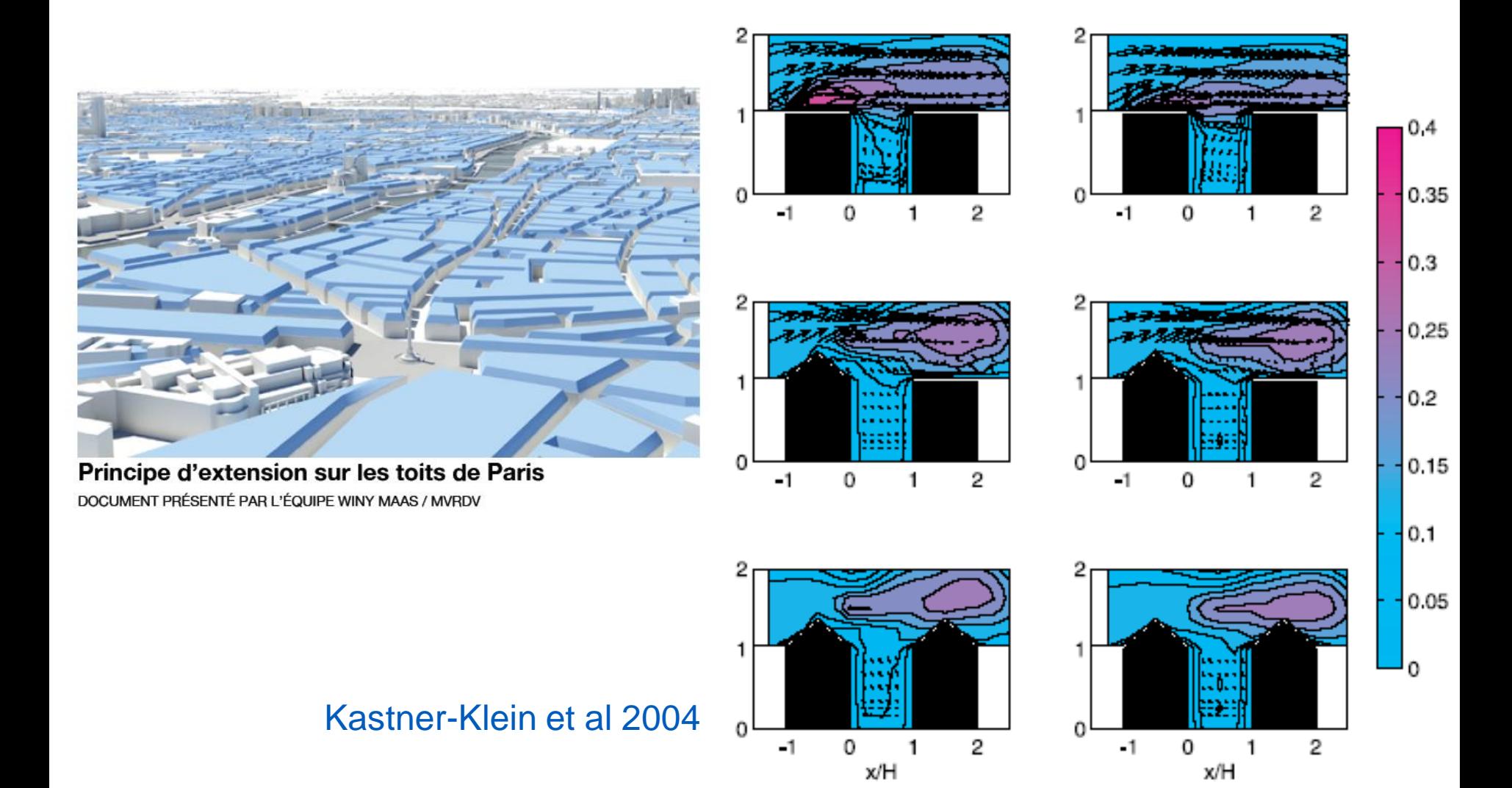

### Pollution in a street canyon

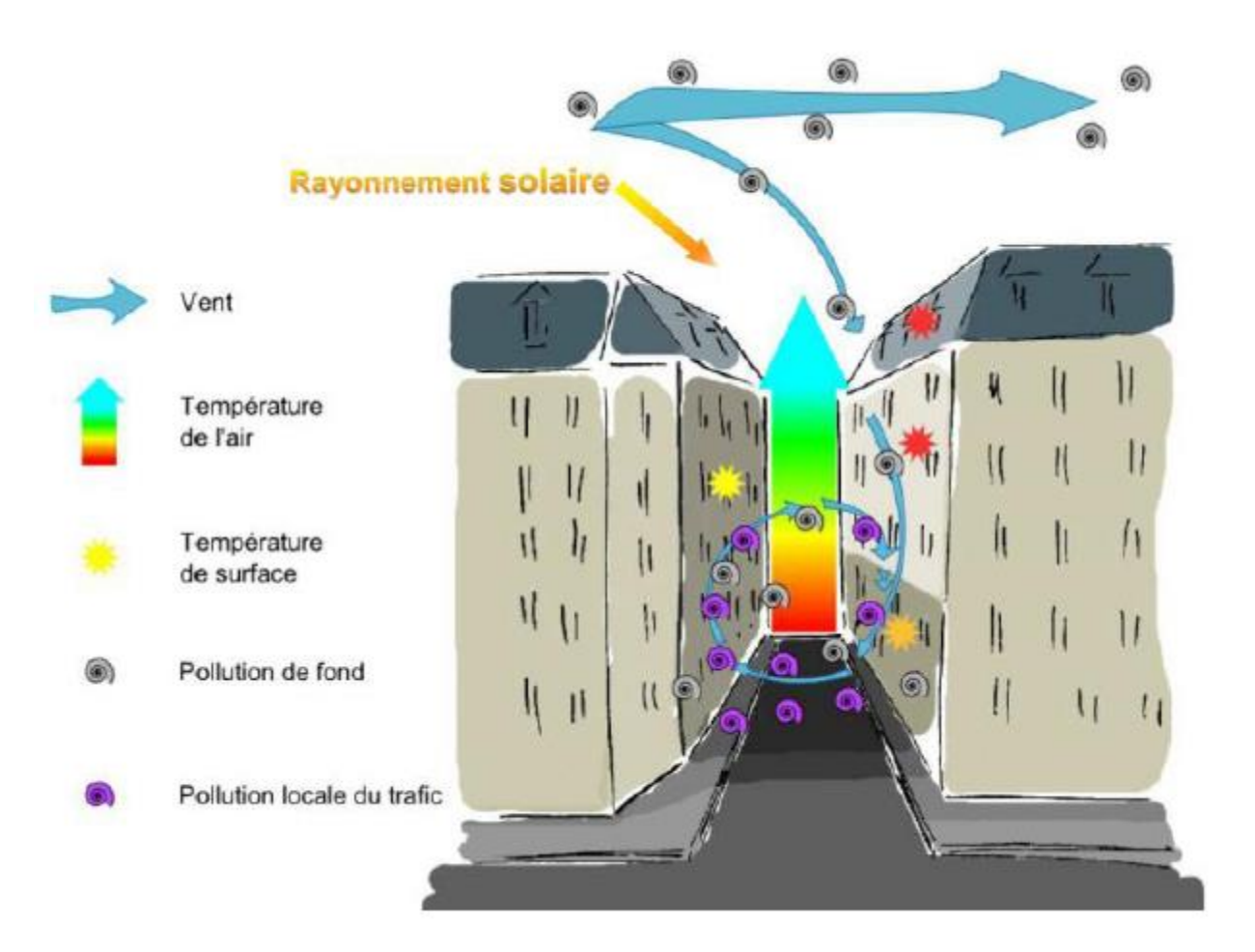

#### http://www.iau-idf.fr/

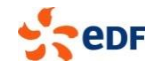

#### **Trafic Ventilation des rues** ca.18m **Réactions chimiques**

5.7m  $\overline{1}$ 3.5m

 $t = 250s$ 

 $25<sub>m</sub>$ 

 $x 10^{-8}$ 

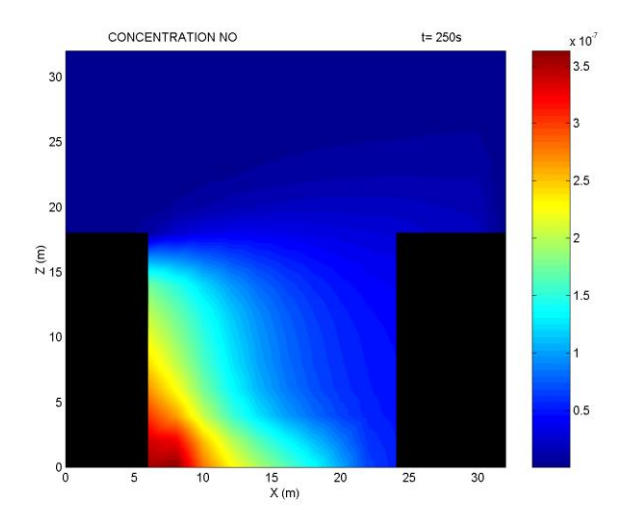

 $\frac{15}{X(m)}$ 

10

5

 $20$ 

 $25$ 

 $30<sup>°</sup>$ 

CONCENTRATION 03

 $\overline{30}$ 

25

20

 $\frac{2}{15}$ 

 $10$ 

(Lacour et al. 2003) Oxyde d'Azote Ozone

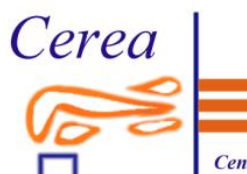

**Centre d'Enseignement** et de Recherche en Environnement **Atmosphérique** 

## **Impacts des couvertures**

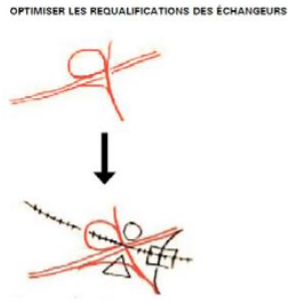

CONGESTIONS ET POLES INTERMODAUX

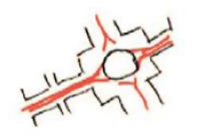

ONCEPTION ET MUTATION DES INFRASTRUCTURES

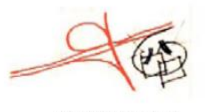

PONDÊRATION DE MASSES

LIBÉRER LE SOL ET FRANCHIR LE PÉRIPHÉRIQUE L'ÉCHANGEUR DE MASSÉNA, PARIS XIIIÈME

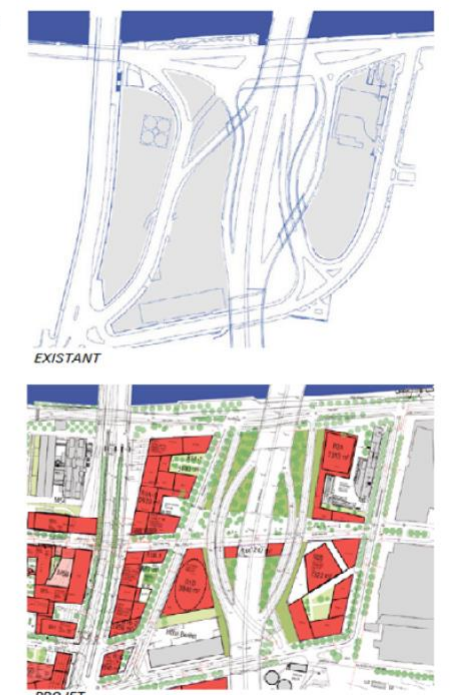

Schéma de requalification de l'échangeur Masséna, Paris 13ème DOCUMENTS PRÉSENTÉS PAR L'ÉQUIPE YVES LION / GROUPE DESCARTES

Couverture du Landy (A1) : Thierry Kubwimana, CETU Laëtitia Girault, CEREA

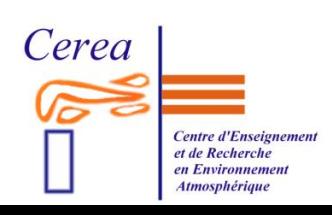

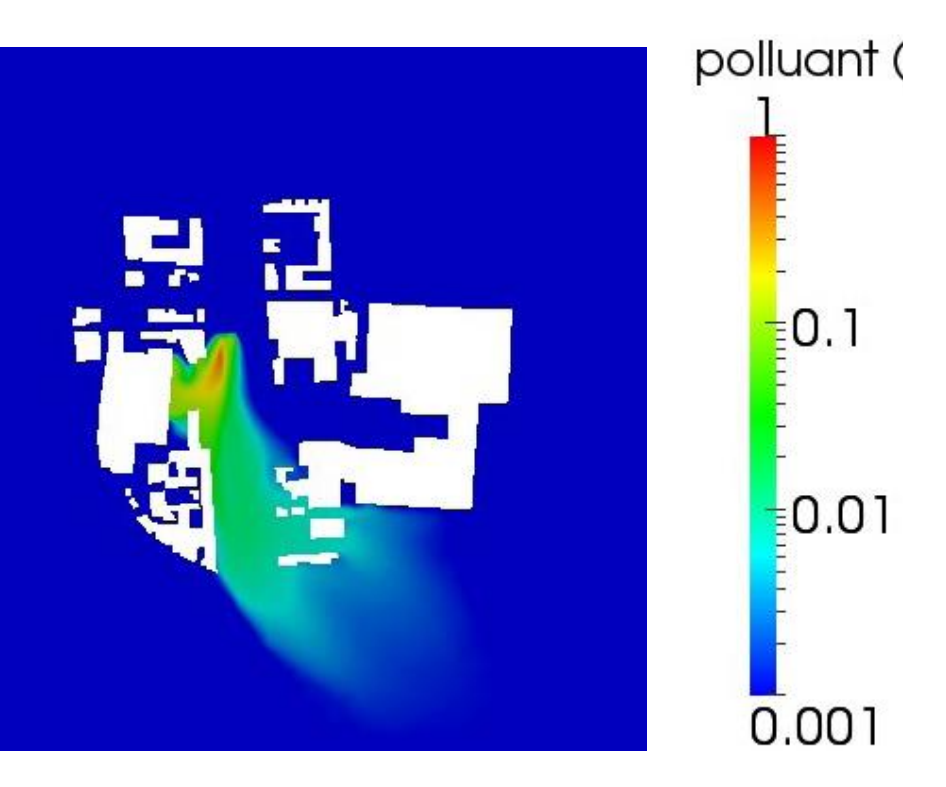

**Exemple de couplage d'un code CFD avec un code de bâtiment (campagne de mesure EM2PAU)**

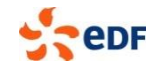

### **Thèse Noëlie Daviau, CEREA**

### La campagne de mesures EM2PAU : présentation

Nantes, de mars à juin 2011

Documenter la circulation dans un canyon avec effets thermiques

- IFSTTAR (Institut Français des Sciences et Technologies des Transports, de l'Aménagement et des Réseaux)
- LHEEA (Laboratoire de recherche en Hydrodynamique, Énergétique et Environnement Atmosphérique de l'École Centrale de Nantes)
- CSTB (Centre Scientifique et Technique du Bâtiment)
- Laboratoire d'Acoustique de l'Université du Maine

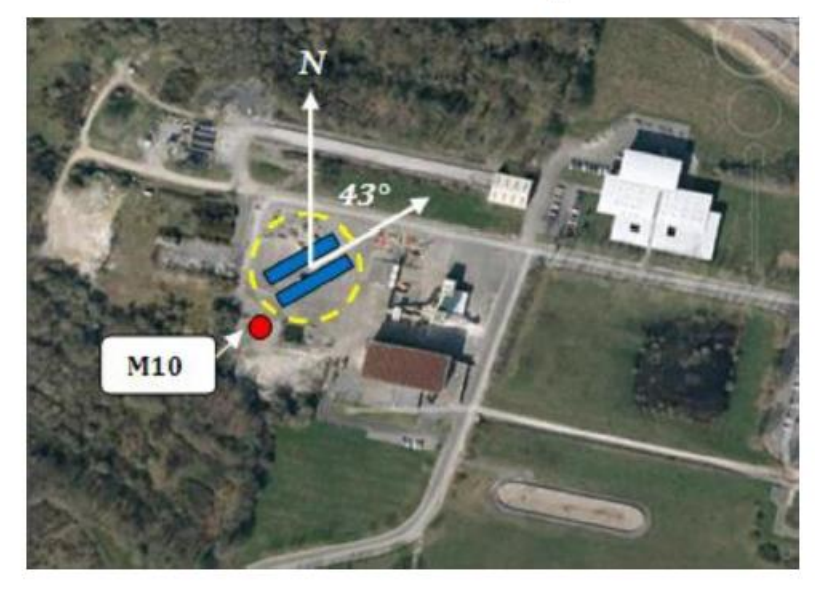

FIGURE: Vue aérienne du site de EM2PAU;  $Source: [Athamena(2012)]$ 

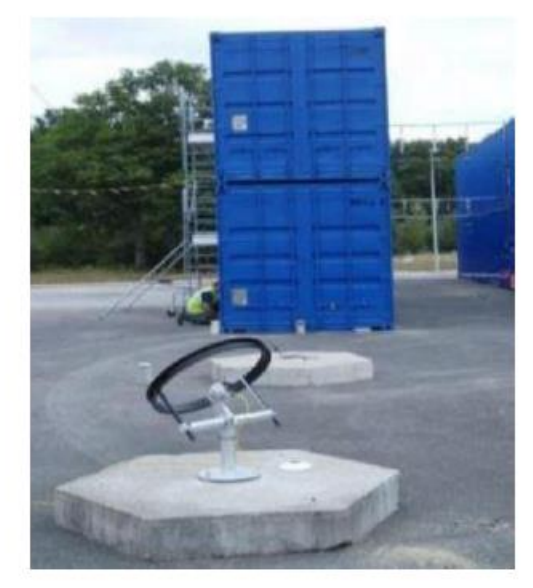

FIGURE: Radiomètre isolé;  $Source: [Athamena(2012)]$ 

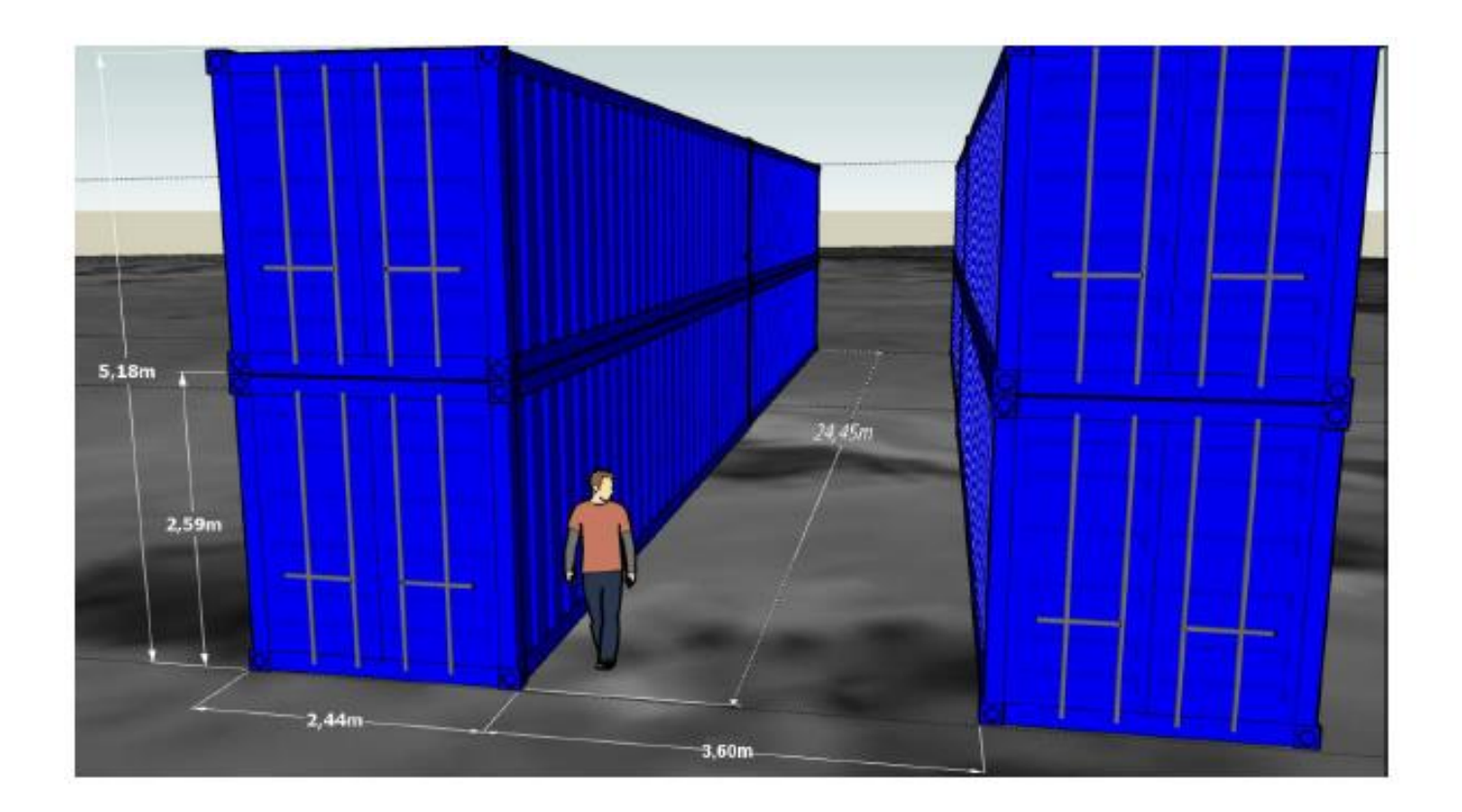

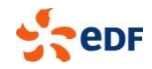

### La campagne de mesures EM2PAU

- Nantes, de mars à juin 2011  $\bullet$
- 2 blocs de 4 conteneurs pour simuler un canyon urbain
- Mesures de températures (parois, sol, air)
- Mesures de vent
- Mesures de rayonnement (direct, diffus, global)

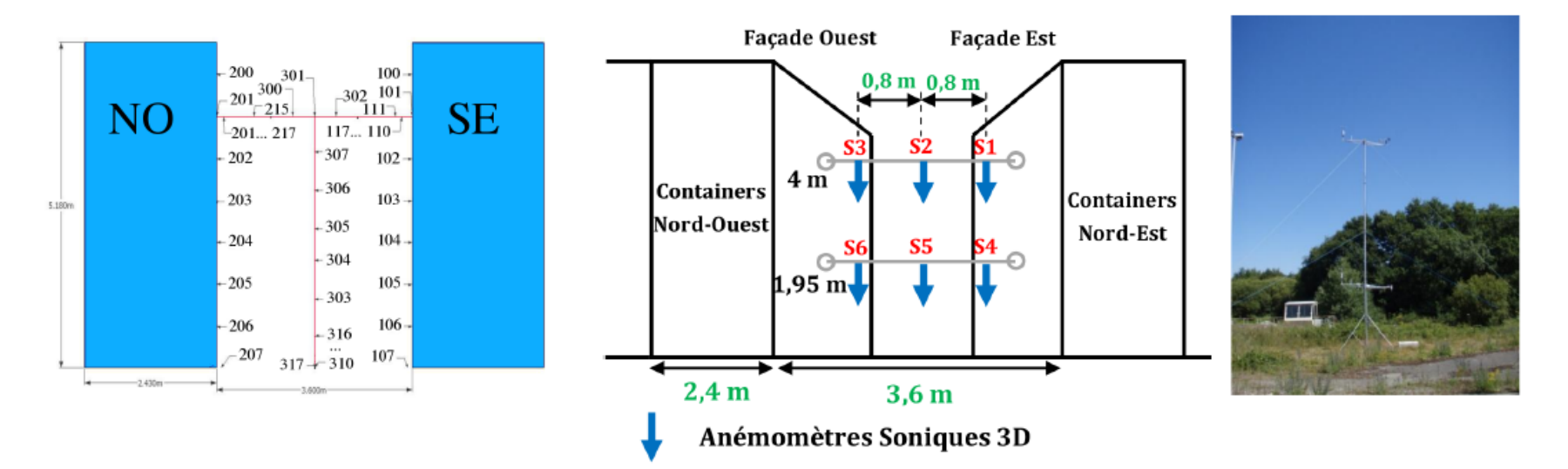

Mesures de températures dans le canyon.

Mesures de vent dans le canyon et à 10m d'altitude (Athamena (2012)).

K ロ ▶ K 御 ▶ K 唐 ▶ K 唐 ▶ ○唐

### Analyse des mesures de EM2PAU

Choix de la période étudiée

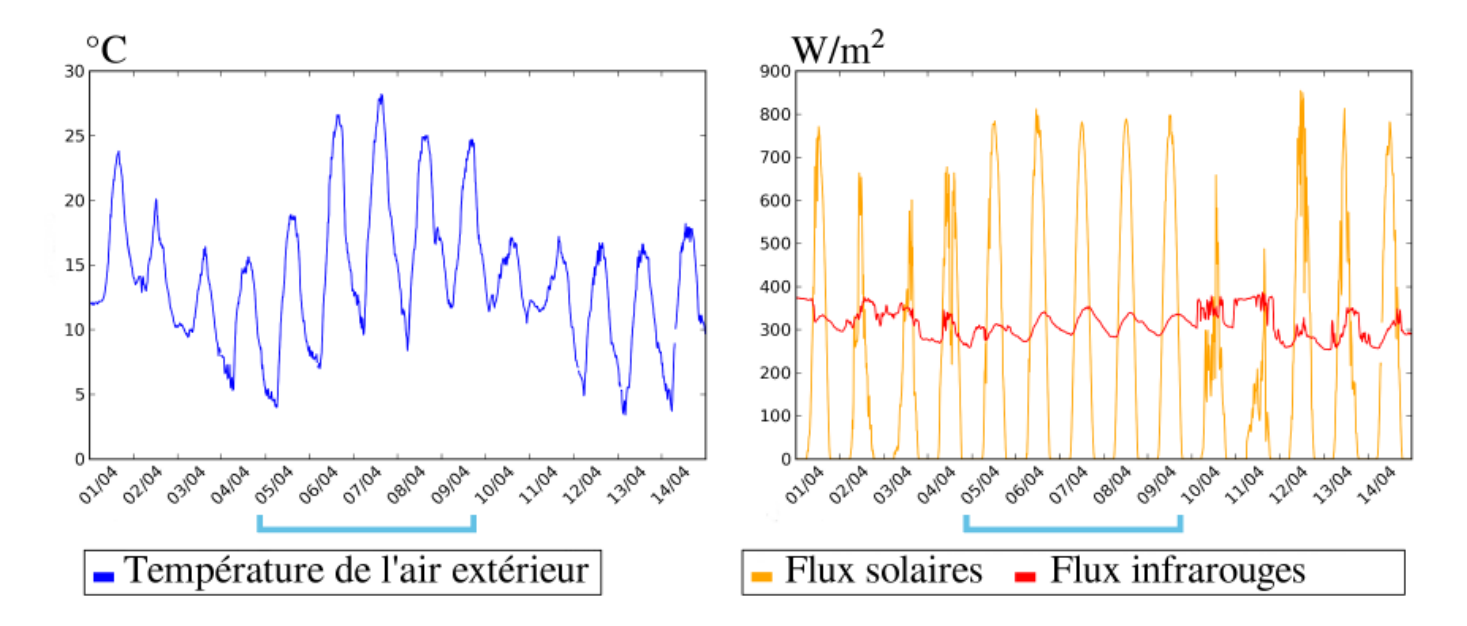

Evolution de la température de l'air et des rayonnements solaires et infrarouges pendant la période d'observation.

### Objectifs du couplage de Code Saturne avec un modèle de bâtiment

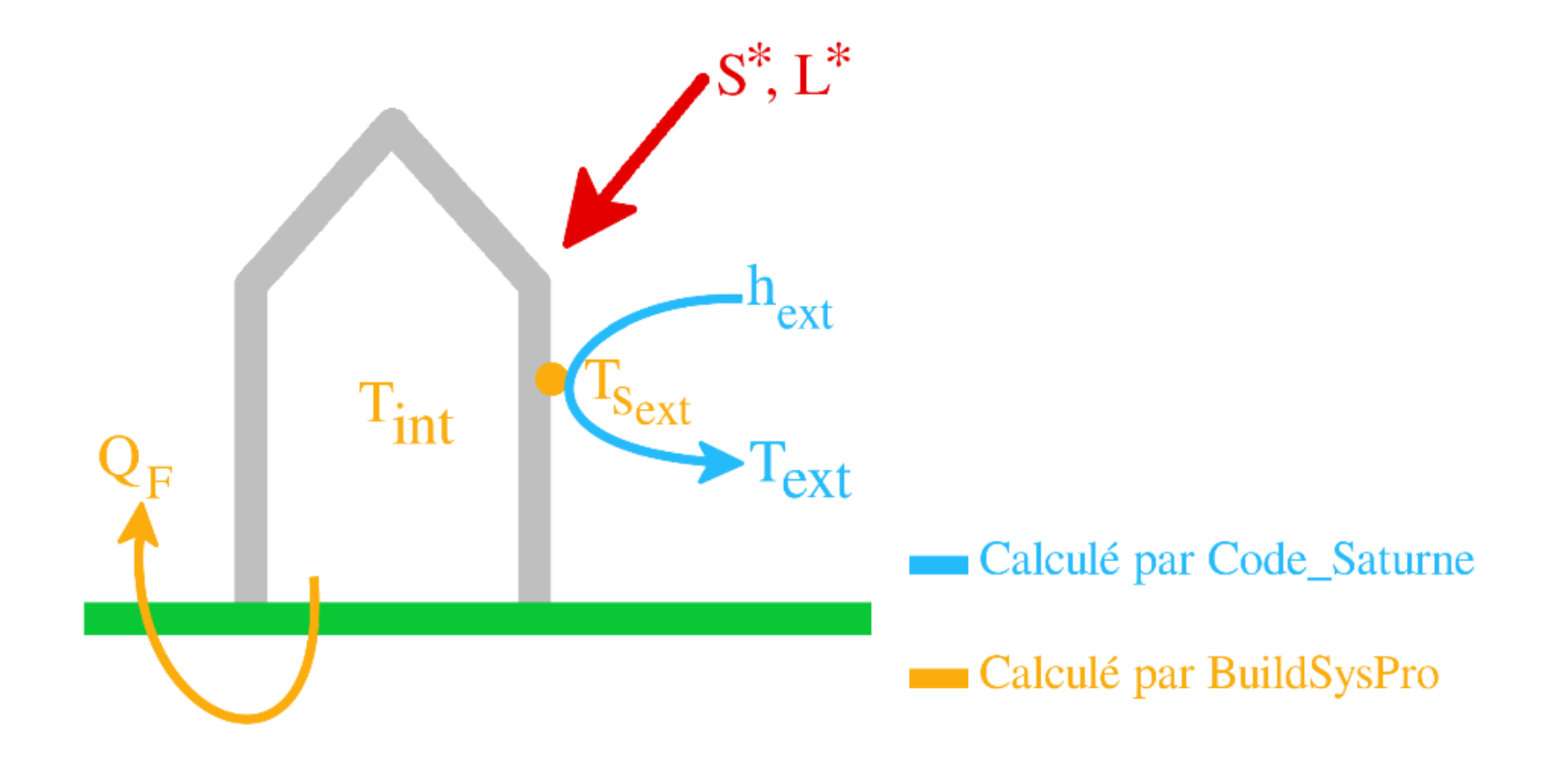

Données partagées par les logiciels pour le couplage.

### Un modèle de bâtiment à coupler avec Code Saturne : BuildSysPro

- $\bullet$  Logiciel développé par EnerBat de EDF
- Discrétisation des  $\bullet$ parois en plusieurs couches
- Librairie  $\bullet$ permettant une modélisation 1D du bâtiment

![](_page_55_Figure_4.jpeg)

### Couplage de Code\_Saturne avec BuildSysPro

![](_page_56_Figure_1.jpeg)

 $Q(3)$ 

### Influence des effets thermiques dans les simulations

• Recirculations dans le canyon AVEC effets thermiques.

![](_page_57_Figure_2.jpeg)

(a) Champ coloré : vent perpendiculaire.

(b) Champ coloré : vent vertical.

Vent horizontal perpendiculaire au canyon et vent vertical obtenus avec le couplage à 10h le 5 avril 2011 - TBSP-0510.

### Comparaison des simulations avec températures mesurées et calculées par le couplage

Recirculations reproduites par le couplage.

![](_page_58_Picture_2.jpeg)

(a) Températures imposées -TMES-0611.

(b) Avec le couplage -TBSP-0611.

Vitesse horizontale du vent dans le canyon avec les températures mesurées et avec le couplage à 11h le 6 avril 2011.

### Comparaison des simulations et des mesures

![](_page_59_Figure_1.jpeg)

#### **Toulouse 2014 field campaigns (3) (also 1 in Paris and 1 in Marseille)**

![](_page_60_Picture_1.jpeg)

#### Fixed and mobile network:

-Meteo

-AQ

![](_page_60_Picture_5.jpeg)

### **Numerical modeling :**

3 - levels

#### **Modèle dyn de trafic** (ou comptage)

![](_page_61_Figure_3.jpeg)

![](_page_62_Picture_0.jpeg)

![](_page_63_Figure_0.jpeg)

Simulation Code\_Saturne (micro-météo + qa, avec bâtiments) (~2m minimum) Imbriquée sur les résultats de MesoNH (régional, 250m-100m)

![](_page_64_Figure_1.jpeg)

![](_page_64_Figure_2.jpeg)

![](_page_65_Picture_0.jpeg)

#### 02 • THEMATIQUES D'INTERVENTION

L'accessibilité et la place de la voiture - rue de la Sarthe, existant

![](_page_66_Picture_2.jpeg)

02 • THEMATIQUES D'INTERVENTION L'accessibilité et la place de la voiture - rue de la Sarthe, proposition

20/05/2015

Ateliers Lion associés, Architectes Urbanistes Paysagistes

#### Architects provide scenario after meetings with locals

![](_page_66_Figure_7.jpeg)

#### **Trois scénarios**

Mûr antibruit à la hauteur de 3m (right)

Mûr antibruit à la hauteur de 6m (bottom-left)

Mûr antibruit à la hauteur de 3m avec deux bâtiments démolis (bottom-right)

![](_page_67_Figure_4.jpeg)

![](_page_67_Picture_5.jpeg)

![](_page_67_Figure_6.jpeg)

![](_page_67_Picture_7.jpeg)

0,5m au dessus du sol et un plan vertical qui traverse le quartier

Mûr antibruit à la hauteur de 3m (right)

Mûr antibruit à la hauteur de 6m (bottom-left)

Mûr antibruit à la hauteur de 3m avec deux bâtiments démolis (bottom-right)

![](_page_68_Picture_4.jpeg)

![](_page_68_Picture_5.jpeg)

# **QUESTIONS ? FIN !**

![](_page_69_Picture_1.jpeg)